# МИНИСТЕРСТВО ОБРАЗОВАНИЯ И НАУКИ РОССИЙСКОЙ ФЕДЕРАЦИИ

## Национальный исследовательский Томский государственный университет

Факультет инновационных технологий Кафедра информационного обеспечения инновационной деятельности

**А.А. Мицель** 

# **Исследование операций и методы оптимизации**

## **Лабораторный практикум**

*Методические указания по выполнению лабораторных работ для студентов направления подготовки 09.03.03. «Прикладная информатика» (бакалавр)*

#### **А.А. Мицель**

## **Исследование операций и методы оптимизации.**

#### **Лабораторный практикум**

Методические указания по выполнению лабораторных работ для студентов направления 09.03.03 – прикладная информатика (профиль «прикладная информатика в информационной сфере) (бакалавр). – Томск: ТГУ, 2016 (электр. ресурс). – 62 с.

В пособии приводится описание 9 лабораторных работ по дисциплине «Исследование операций и методы оптимизации», приводятся варианты и порядок выполнения работ. Дан пример выполнения лабораторной работы.

Пособие подготовлено для студентов, обучающихся по направлению «Прикладная информатика», профиль «Прикладная информатика в информационной сфере».

# **Содержание**

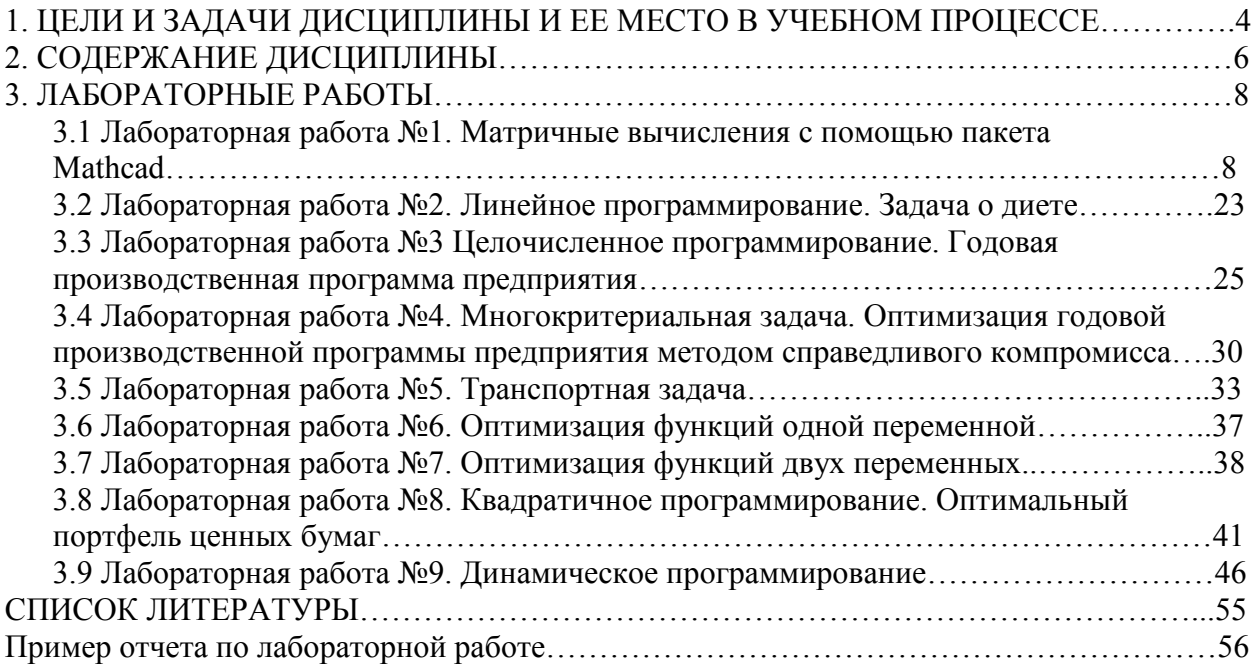

# 1. ЦЕЛИ И ЗАДАЧИ ДИСЦИПЛИНЫ И ЕЕ МЕСТО В УЧЕБНОМ ПРОЦЕССЕ

Дисциплина "Исследование операций и методы оптимизации в экономике" предусматривает чтение лекций, проведение лабораторных работ, выполнение контрольных работ, получение различного рода консультаций.

1. Цели освоения дисциплины Целью курса является освоение основных идей методов, особенностей областей применения и методики использования их как готового инструмента практической работы при проектировании и разработке систем, математической обработке данных экономических и других задач, построении алгоритмов и организации вычислительных процессов на ПК. Целью преподавания данной дисциплины является формирование у студентов теоретических знаний, практических навыков по вопросам, касающимся принятия управленческих решений; освоение студентами современных математических методов анализа, научного прогнозирования поведения экономических объектов, обучение студентов применению методов и моделей исследования операций в процессе подготовки и принятия управленческих решений в организационно-экономических и производственных системах, т.е. тех инструментов, с помощью которых в современных условиях формируются и анализируются варианты управленческих решений; ознакомление с основами процесса принятия задач управления; обучение теории и практике Принятия решений в современных условиях хозяйствования; рассмотрение широкого круга залач. возникающих в практике: менеджмента и связанных с принятием решений, относящихся ко всем областям и уровням управления.

#### 2. Место лисциплины в структуре ООП бакалавриата

Курс «Исследование операций и методы оптимизации в экономике» относится к профессиональному циклу, вариативная часть направления 230700 Прикладная информатика. К моменту изучения данной дисциплины студенты изучили курсы: математику, численные методы, теорию вероятностей и математическую статистику. В качестве входных знаний студенты должны владеть фундаментальными понятиями математического анализа, линейной алгебры, математической статистики, системного анализа, менеджмента. Освоение этой дисциплины необходимо для подготовки бакалавров к научным исследованиям в области прикладной информатики.

#### Основными задачами дисциплины являются:

- Изучение оптимизационных моделей планирования и управления сложными  $\bullet$ экономическими системами.
- Изучение моделей линейного программирования в экономике.  $\bullet$
- Изучение моделей нелинейного, в том числе квадратичного программирования.  $\bullet$
- Изучение моделей динамического программирования.
- Формирование у студентов знаний и умений, необходимых для эффективного управления экономическими системами на макро и микроуровне.

В результате изучения дисциплины студент должен: Знать

- $\blacksquare$ модели линейного программирования;
- модели нелинейного программирования;  $\blacksquare$
- модели целочисленного программирования;  $\blacksquare$
- $\blacksquare$ модели динамического программирования;
- $\blacksquare$ транспортные модели;
- многокритериальные модели
- основы теории игр:  $\blacksquare$

#### **Уметь**

- создавать модели линейного программирования и проводить анализ моделей;
- создавать модели нелинейного программирования и проводить анализ моделей;
- решать транспортные задачи;
- решать задачи квадратичного программирования;
- создавать оптимизационные модели;
- создавать модели динамического программирования;
- создавать игровые модели;
- творчески использовать теоретические знания на практике;
- использовать полученные знания для планирования функционирования и развития предприятия;

#### **Владеть**

- методами решения задач линейного программирования;
- методами решения задач нелинейного программирования;
- методами решения задач динамического программирования;
- методами решения игровых задач

#### **2. СОДЕРЖАНИЕ ДИСЦИПЛИНЫ**

#### **Введение**

Понятие операции, классификация моделей исследования

**Тема 1.** Линейное программирование

Постановка задачи линейного программирования, примеры задач линейного программирования.

**Тема 2.** Решение задач линейного программирования

Графический метод решения задач линейного программирования; формы записи задач линейного программирования; основы симплекс метода, алгоритм симплекс метода; поиск начального базиса.

**Тема 3.** Двойственная задача линейного программирования

Двойственная задача линейного программирования. Свойства взаимно-двойственных задач. Теоремы двойственности..

**Тема 4**. Целочисленное программирование

Графический метод решения ЗЦП. Метод Гомори (МГ). Метод ветвей и границ (МВГ). Задача о назначениях. Задача о коммивояжере. Венгерский метод.

**Тема 5.** Задачи многокритериальной оптимизации

Постановка задачи. Метод последовательных уступок. Метод справедливого компромисса

**Тема 6.** Транспортная задача

Экономико-математическая модель транспортной задачи; решение транспортной задачи симплексным методом; первоначальное закрепление потребителей за поставщиками; метод потенциалов; улучшение оптимального плана перевозок; открытая модель транспортной задачи.

#### **Тема 7. Методы оптимизации функций**

Основные понятия и определения. Классификация задач оптимизации. Необходимые и достаточные условия существования экстремума (скалярный случай, векторный случай, минимизация при ограничениях). Критерии останова

#### **Тема 8. Методы поиска экстремумов функции одной переменной**

Прямые методы оптимизации (метод равномерного поиска, метод деления отрезка пополам, метод Фибоначчи, метод золотого сечения). Сравнение прямых методов оптимизации. Полиномиальная аппроксимация и методы точечного оценивания (квадратичная аппроксимация, метод Пауэлла). Методы с использованием производных

(метод Ньютона-Рафсона, метод средней точки, другие методы поиска экстремума функций, метод оптимизации с использованием кубичной аппроксимации). Сравнение методов одномерной оптимизации

## **Тема 9. Поиск экстремумов функции нескольких переменных (безусловная оптимизация)**

Классификация методов безусловной оптимизации. Методы прямого поиска (симплексный метод, метод Хука-Дживса). Градиентные методы (метод сопряженных направлений, метод наискорейшего спуска (метод Коши), метод Ньютона (МН), *м*одифицированный метод Ньютона, метод Флетчера–Ривза, вариант Полака-Рибьера). Квазиньютоновские методы (метод Дэвидона–Флетчера–Пауэлла)

#### **Тема 10. Нелинейное программирование**

Задачи с ограничениями в виде равенств (Метод замены переменных, Метод множителей Лагранжа). Необходимые и достаточные условия оптимальности задач с ограничениями общего вида

#### **Тема 11. Методы штрафов**

Общая схема метода штрафов.

Основные типы штрафов (Квадратичный штраф, Бесконечный барьер, Логарифмический штраф, Штраф типа обратной функции, Штраф типа квадрата срезки)

**Тема 12**. Квадратичное программирование

Задача квадратичного программирования (ЗКП). Оптимизационная модель портфеля ценных бумаг. Условие Куна-Таккера для ЗКП. Пример.

**Тема 13.** Задачи многокритериальной оптимизации

Постановка задачи. Метод последовательных уступок. Метод справедливого

компромисса

**Тема 14.** Модели динамического программирования

Общая постановка задачи динамического программирования, принцип оптимальности и уравнения Беллмана. Задача о распределении средств между предприятиями. Задача об оптимальном распределении ресурсов между отраслями на *N* лет.

### **3. ЛАБОРАТОРНЫЕ РАБОТЫ**

Работы выполняются в математическом пакете Mathcad. Для выполнения работ можно использовать встроенные функции, а также работать в режиме программирования.

## **3.1. Лабораторная работа № 1**

## **Матричные вычисления с помощью пакета Mathcad**

Для выполнения этой работы необходимо написать программы решения СЛАУ, вычисления обратной матрицы и определителя матрицы на основе метода Гаусса. Для проверки работы программы использовать встроенные функции.

#### **Варианты заданий**

#### **Вариант №1**

1. Вычислить матрицу  $B = 11 \cdot A^{-1} + A$ , где

$$
A = \begin{pmatrix} 1 & 2 & -3 \\ 0 & 1 & 2 \\ 1 & 0 & 4 \end{pmatrix}.
$$

- 2. Вычислить определитель матрицы *B*
- 3. Решить систему уравнений

$$
\begin{cases}\n7x_1 + 2x_2 + 3x_3 = 15, \\
5x_1 - 3x_2 + 2x_3 = 15, \\
10x_1 - 11x_2 + 5x_3 = 36.\n\end{cases}
$$

Решение получить тремя способами: 1)  $x = A^{-1} \cdot b$  , где  $A$  – матрица системы,  $b$  – правая часть; 2) с помощью функции *find* ; 3) с помощью функции *lsolve* .

4. Решить матричное уравнение

$$
\begin{pmatrix} 2 & 1 \\ 1 & 1 \end{pmatrix} \cdot X = \begin{pmatrix} 1 & 0 & 7 \\ 8 & 1 & 2 \end{pmatrix}
$$

5. **Задача**. Обувная фабрика специализируется по выпуску изделий трех видов: сапог, кроссовок и ботинок; при этом используется сырье трех типов:  $S_1, S_2, S_3$ . Нормы расхода каждого из них на одну пару обуви и объем расхода сырья на 1 день заданы таблицей.

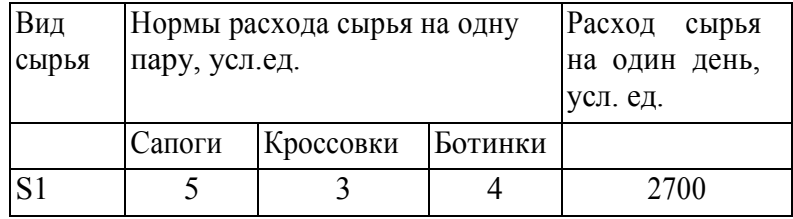

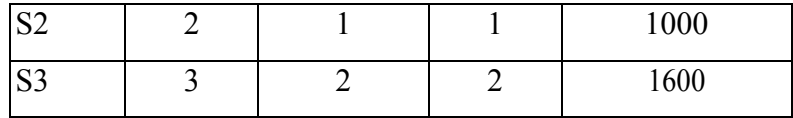

Найти ежедневный объем выпуска каждого вида обуви

#### Вариант №2

1. Bычислить матрицу 
$$
B = 10 \cdot A^{-1} + A^2
$$
, где  

$$
A = \begin{pmatrix} 3 & 4 & -5 \\ 6 & 1 & 3 \\ 2 & 0 & 1 \end{pmatrix}
$$

2. Вычислить определитель матрицы

$$
A = \begin{pmatrix} 3 & 3 & -4 & -3 \\ 0 & 6 & 1 & 1 \\ 5 & 4 & 2 & 1 \\ 2 & 3 & 3 & 2 \end{pmatrix}
$$

3. Решить систему уравнений

$$
\begin{cases}\n1.1161x_1 + 0.1254x_2 + 0.1397x_3 + 0.1490x_4 = 1.5471, \\
0.1582x_1 + 1.1675x_2 + 0.1768x_3 + 0.1871x_4 = 1.6471, \\
0.1968x_1 + 0.2071x_2 + 1.2168x_3 + 0.2271x_4 = 1.7471, \\
0.2368x_1 + 0.2471x_2 + 0.2568x_3 + 1.2671x_4 = 1.8471.\n\end{cases}
$$

Решение получить тремя способами: 1)  $x = A^{-1} \cdot b$ , где  $A$  – матрица системы,  $b$  – правая часть; 2) с помощью функции find; 3) с помощью функции Isolve.

- 4. Решить матричное уравнение  $\begin{pmatrix} 0 & 1 \\ 1 & 1 \end{pmatrix}$  $\cdot$   $X = \begin{pmatrix} 1 & 2 & 3 \\ 4 & 5 & 6 \end{pmatrix}$
- 5. Задача. В торговом зале необходимо выставить для продажи товары Т1 и Т2. Рабочее время продавцов составляет 360 ч, а площадь торгового зала, которую можно занять, равна 120 м<sup>2</sup>. Каждая реализованная единица товара приносит прибыль соответственно 50 и 80 ден. ед. Норма затрат ресурсов на единицу проданного товара приведена в таблице.

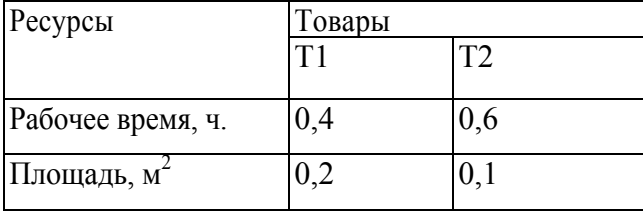

Найти структуру товарооборота и прибыль, соответствующую этой структуре.

- 1. Вычислить матрицу  $C = A \cdot B \cdot A^{-1}$ , где  $A = \begin{pmatrix} 3 & 4 & -5 \\ 6 & 1 & 3 \\ 2 & 0 & 1 \end{pmatrix} B = \begin{pmatrix} 1 & 2 & 3 \\ 0 & 2 & 4 \\ 0 & 0 & 4 \end{pmatrix}$ <br>2. Вычислить определитель матрицы  $A(v) = \begin{pmatrix} v & 4 & 1 \\ 2 & 5 & -1 \\ 0 & v & 1 \end{pmatrix}$ ;  $v = 1, 2, ..., 8$
- 3. Решить систему уравнений

$$
\begin{cases}\n3.2x_1 + 5.4x_2 + 4.2x_3 + 2.2x_4 = 2.6, \\
2.1x_1 + 3.2x_2 + 3.1x_3 + 1.1x_4 = 4.8, \\
1.2x_1 + 0.4x_2 - 0.8x_3 - 0.8x_4 = 3.6, \\
4.7x_1 + 10.4x_2 + 9.7x_3 + 9.7x_4 = -8.4.\n\end{cases}
$$

Решение получить тремя способами: 1)  $x = A^{-1} \cdot b$ , где  $A$  – матрица системы,  $b$  – правая часть; 2) с помощью функции  $find: 3$ ) с помощью функции  $lsolve$ .

- 4. Решить матричное уравнение  $\begin{pmatrix} 1 & 1 \\ 1 & 2 \end{pmatrix} \cdot X \cdot \begin{pmatrix} 1 & 2 & 0 \\ 4 & 5 & 6 \\ 7 & 8 & 9 \end{pmatrix} = \begin{pmatrix} 2 & 3 & 5 \\ 1 & 8 & 7 \end{pmatrix}$
- 5. Задача. Предприятие производит продукцию трех видов и использует сырье двух типов. Норма затрат сырья на единицу продукции каждого вида

$$
A = \begin{pmatrix} 2 & 1 & 3 \\ 1 & 3 & 4 \end{pmatrix}
$$

Стоимость единицы сырья каждого типа задана вектором

$$
B = (10, 15).
$$

Каковы общие затраты предприятия на производство 100 единиц продукции первого вида, 200 единиц продукции второго вида и 150 единиц продукции третьего вида?

1. Вычислить матрицу 
$$
D = A \cdot B - C^2
$$
, где  
\n $A = \begin{pmatrix} 3 & 4 & 2 \\ 1 & 0 & 5 \end{pmatrix}$ ;  $B = \begin{pmatrix} 2 & 0 \\ 1 & 3 \\ 0 & 5 \end{pmatrix}$ ;  $C = \begin{pmatrix} 1 & 3 \\ 0 & 4 \end{pmatrix}$   
\n2. Вычислить определитель матрицы  $A = \begin{pmatrix} 4 & 6 & -2 & 4 \\ 1 & 2 & -3 & 1 \\ 4 & -2 & 1 & 0 \\ 6 & 4 & 4 & 6 \end{pmatrix}$   
\n3. Peulить систему уравнений

 $\begin{cases}\n4x_1 + 3x_2 + 2x_3 + x_4 = 3, \\
3x_1 + 6x_2 + 4x_3 + 2x_4 = 6, \\
2x_1 + 4x_2 + 6x_3 + 3x_4 = 4, \\
x_1 + 2x_2 + 3x_3 + 4x_4 = 7.\n\end{cases}$ 

Решение получить тремя способами: 1)  $x = A^{-1} \cdot b$ , где  $A$  – матрица системы,  $b$  – правая часть; 2) с помощью функции  $find$ ; 3) с помощью функции Isolve.

4. Peulить матричное уравнение 
$$
A \cdot X \cdot B = C
$$
, если  
\n
$$
A = \begin{pmatrix} 2 & 3 \\ 5 & 8 \end{pmatrix}; \qquad B = \begin{pmatrix} 5 & 4 & 1 \\ 1 & 1 & 7 \\ 6 & 5 & 9 \end{pmatrix}; \qquad C = \begin{pmatrix} 1 & 2 & 0 \\ 0 & 3 & 1 \end{pmatrix}
$$

5. Задача. С двух заводов поставляются автомобили для двух автохозяйств. Первый завод выпустил 350 машин, а второй - 150 машин. Затраты 1 автохозяйства на перевозку автомобилей составили 1900 у.д.е., затраты 2 автохозяйства составили 7500 у.д.е Известны затраты на перевозку одного автомобиля с завода в каждое автохозяйство (см. таблицу).

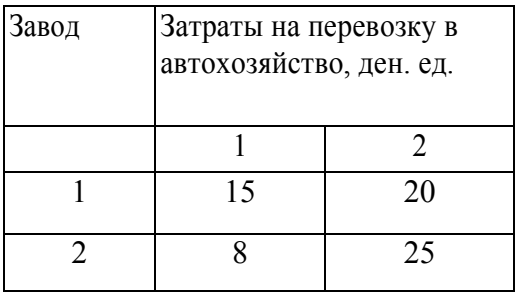

Найти план перевозок машин и общую стоимость перевозок.

1. Вычислить матрицу 
$$
D = A \cdot B - C^2
$$
, где  
\n
$$
A = \begin{pmatrix} 0 & 1 & 1 \\ 1 & 0 & 5 \end{pmatrix}; \quad B = \begin{pmatrix} 10 & 0 \\ 1 & 30 \\ 0 & 2 \end{pmatrix}; \quad C = \begin{pmatrix} 1 & 0 \\ 0 & 1 \end{pmatrix}
$$
\n2. Вычислить определитель матрицы  $A = \begin{pmatrix} 3 & 3 & -4 & -3 \\ 0 & 6 & 1 & 1 \\ 5 & 4 & 2 & 1 \\ 2 & 3 & 3 & 2 \end{pmatrix}$ \n3. Peшить систему уравнений

 $\begin{cases}\n3.8x_1 + 6.7x_2 - 1.2x_3 = 5.2, \\
6.4x_1 + 1.3x_2 - 2.7x_3 = 3.8, \\
2.4x_1 - 4.5x_2 + 3.5x_3 = -0.6.\n\end{cases}$ 

Решение получить тремя способами: 1)  $x = A^{-1} \cdot b$ , где  $A$  – матрица системы,  $b$  – правая часть; 2) с помощью функции  $\hat{f}$ и (3) с помощью функции Isolve.

Решить матричное уравнение  $A \cdot X \cdot B = C$ , если  $\overline{4}$ .

$$
A = \begin{pmatrix} 0 & 3 \\ 5 & 0 \end{pmatrix}; \qquad B = \begin{pmatrix} 0 & 4 & 1 \\ 1 & 0 & 7 \\ 6 & 5 & 0 \end{pmatrix}; \quad C = \begin{pmatrix} 1 & 2 & 0 \\ 0 & 3 & 1 \end{pmatrix}
$$

5. Задача. Имеются три банка, каждый из которых начисляет вкладчику определенный годовой процент (свой для каждого банка). Имеется три вкладчика, у каждого из которых в начале года была сумма 6000руб. В начале года вкладчики разместили свои деьги в трех банках. Первый вкладчик 1/3 вклада вложил в банк №1, 1/2 вклада - в банк №2 и оставшуюся часть -в банк №3; к концу года сумма этих вкладов возросла до 7600 руб. Второй вкладчик 1/6 вклада положил в банк №1, 2/3 - в банк №2 и 1/6 - в банк №3; к концу года сумма вклада составила 7400 руб. Третий вкладчик 1/2 вклада положил в банк №1, 1/6 - в банк №2 и 1/3 вклада в банк №3; сумма вкладов в конце года составила 7800 руб. Какой процент выплачивает каждый банк?

1. Вычислить матрицу  $D = A \cdot B - C^5$ , где

3. Решить систему уравнений

$$
\begin{cases} 2.7x_1 + 0.9x_2 - 1.5x_3 = 3.5, \\ 4.5x_1 - 2.8x_2 + 6.7x_3 = 2.6, \\ 5.1x_1 + 3.7x_2 - 1.4x_3 = -0.14. \end{cases}
$$

Решение получить тремя способами: 1)  $x = A^{-1} \cdot b$ , где  $A$  – матрица системы,  $b$  – правая часть; 2) с помощью функции  $find$ ; 3) с помощью функции Isolve.

4. Решить матричное уравнение  $A \cdot X \cdot B = C$ , если

$$
A = \begin{pmatrix} 0 & 3 \\ 5 & -1 \end{pmatrix}; \qquad B = \begin{pmatrix} 0 & 4 & 1 \\ 1 & -10 & 7 \\ 6 & 5 & 0 \end{pmatrix}; C = \begin{pmatrix} 1 & 2 & 0 \\ 1 & 3 & 1 \end{pmatrix}
$$

5. Задача 5. Из некоторого листового материала необходимо выкроить 360 заготовок типа А, 300 заготовок типа Б и 675 заготовок типа В. При этом можно применять три способа раскроя. Количество заготовок, получаемых из одного листа при каждом способе раскроя, указано в таблице:

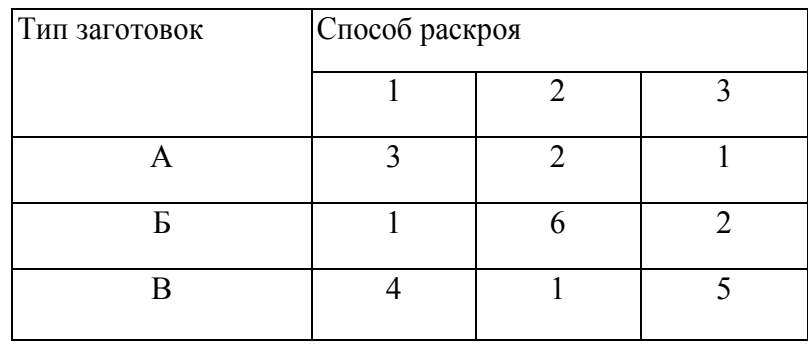

Найти план выполнения задания.

1. Вычислить матрицу  $D = C \cdot A \cdot B - C^6$ , где

$$
A = \begin{pmatrix} 0 & 1 & 1 \\ 1 & 0 & 5 \end{pmatrix}; \quad B = \begin{pmatrix} 10 & 0 \\ 1 & 30 \\ 0 & 2 \end{pmatrix}; C = \begin{pmatrix} 1 & 12 \\ 12 & 1 \end{pmatrix}
$$
  
2. Bычислить обратную матрицу  $A^{-1}$ , если  $A = \begin{pmatrix} 1 & 1 & 1 & 1 \\ 1 & 1 & -1 & -1 \\ 1 & -1 & 1 & -1 \\ 1 & -1 & -1 & 1 \end{pmatrix}$ 

3. Решить систему уравнений  $\overline{\left(3.6x_1+1.8x_2-4.7x_3=3.8\right)}$ 

$$
\begin{cases} 2.7x_1 - 3.6x_2 + 1.9x_3 = 0.4, \\ 1.5x_1 + 4.5x_2 + 3.3x_3 = -1.6. \end{cases}
$$

Решение получить тремя способами: 1)  $x = A^{-1} \cdot b$ , где  $A$  – матрица системы,  $b$  – правая часть; 2) с помощью функции  $find$ ; 3) с помощью функции  $lsolve$ .

4. Решить матричное уравнение  $A \cdot X \cdot B = C$ , если

$$
A = \begin{pmatrix} 3 & 2 & 1 \\ 4 & 5 & 2 \\ 2 & 1 & 4 \end{pmatrix}; \quad B = \begin{pmatrix} 0 & 4 & 1 \\ 1 & -10 & 7 \\ 6 & 5 & 0 \end{pmatrix}; C = \begin{pmatrix} 3/4 & -7/24 & -1/24 \\ -2/4 & 5/12 & -1/12 \\ -14 & 1/24 & 7/24 \end{pmatrix}
$$

5. Задача. В торговом зале необходимо выставить для продажи товары Т1 и Т2. Рабочее время продавцов составляет 300 ч, а площадь торгового зала, которую можно занять, равна 100 м<sup>2</sup>. Кажлая реализованная елиница товара приносит прибыль соответственно 45 и 90 ден. ед. Норма затрат ресурсов на единицу проданного товара приведена в таблице.

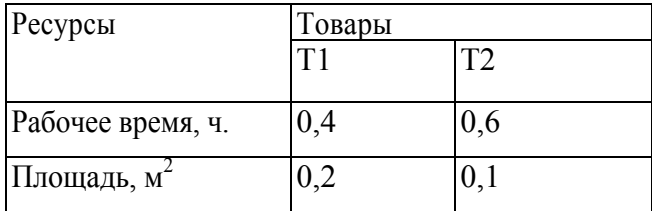

Найти структуру товарооборота и прибыль, соответствующую этой структуре.

2. Вычислить матрицу 
$$
D = C \cdot A \cdot B - C^{-1}
$$
, где

$$
A = \begin{pmatrix} 10 & 1 & 1 \\ 1 & 20 & 5 \end{pmatrix}; B = \begin{pmatrix} 10 & 0 \\ 1 & 30 \\ 0 & 2 \end{pmatrix}; C = \begin{pmatrix} 1 & 12 \\ 12 & 1 \end{pmatrix}
$$
  
3. Bh-*THEOREMING* of the graph of the graph of the graph of the graph of the graph of the graph of the graph. \n3.1.1111  
3.2.214  
4.1 -30 -69 1111.01  
4.1 -30 -69 1111.01  
-59 43 99 -159.01

4. Решить систему уравнений

$$
\begin{cases}\n3.1x_1 + 2.8x_2 + 1.9x_3 = 0.2, \\
1.9x_1 + 3.1x_2 + 2.1x_3 = 2.1, \\
7.5x_1 + 3.8x_2 + 4.8x_3 = 5.6.\n\end{cases}
$$

Решение получить тремя способами: 1)  $x = A^{-1} \cdot b$ , где  $A$  – матрица системы,  $b$  – правая часть; 2) с помощью функции  $find$ ; 3) с помощью функции Isolve.

5. Peuntrы матричное уравнение 
$$
A \cdot X \cdot B = C
$$
, если  
\n
$$
A = \begin{pmatrix} 3 & 3 & -4 & -3 \\ 0 & 6 & 1 & 1 \\ 5 & 4 & 2 & 1 \\ 2 & 3 & 3 & 2 \end{pmatrix}; \quad B = \begin{pmatrix} -7 & 5 & 12 & -19 \\ 3 & -2 & -5 & 8 \\ 41 & -30 & -69 & 111.01 \\ -59 & 43 & 99 & -159.01 \end{pmatrix};
$$
\n
$$
C = \begin{pmatrix} 1 & 1 & 1 & 1 \\ 1 & 1 & -1 & -1 \\ 1 & -1 & 1 & -1 \\ 1 & -1 & -1 & 1 \end{pmatrix}
$$

6. Задача. Обувная фабрика специализируется по выпуску изделий трех видов: сапог, кроссовок и ботинок; при этом используется сырье трех типов:  $S_1, S_2, S_3$ . Нормы расхода каждого из них на одну пару обуви и объем расхода сырья на 1 день заданы таблицей.

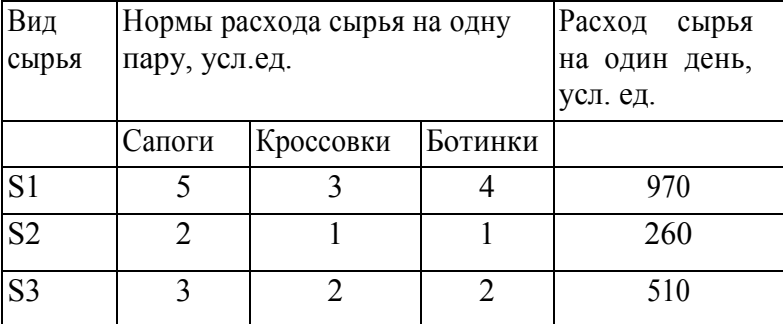

Найти ежедневный объем выпуска каждого вида обуви.

1. Вычислить матрицу 
$$
D = C^{20} \cdot A \cdot B - C^{-1}
$$
, где  
\n
$$
A = \begin{pmatrix} 50 & 40 & 1 \\ 1 & 2 & 5 \end{pmatrix}; B = \begin{pmatrix} 10 & 0 \\ 1 & 30 \\ 0 & 2 \end{pmatrix}; C = \begin{pmatrix} 1 & 12 \\ 12 & 1 \end{pmatrix}
$$
\n2. Вычислить обратную матрицу  $A^{-1}$ , если  $A = \begin{pmatrix} 3 & 3 & -4 & -3 \\ 0 & 6 & 1 & 1 \\ 5 & 4 & 2 & 1 \\ 2 & 3 & 3 & 2 \end{pmatrix}$ 

3. Решить систему уравнений

$$
\begin{cases} 2x_1 + 3x_2 - 4x_3 + x_4 = 3, \\ x_1 - 2x_2 - 5x_3 + x_4 = 2, \\ 5x_1 - 3x_2 + x_3 - 4x_3 = 1, \\ 10x_1 + 2x_2 - x_3 + 2x_4 = -4. \end{cases}
$$

Решение получить тремя способами: 1)  $x = A^{-1} \cdot b$ , где  $A$  – матрица системы,  $b$  – правая часть; 2) с помощью функции  $\text{find}$ ; 3) с помощью функции  $\text{lsolve}$ .

4. Решить матричное уравнение  $A \cdot X \cdot B = C$ , если

$$
A = \begin{pmatrix} 1 & 2 & 2 \\ 2 & 1 & -2 \\ 2 & -2 & 1 \end{pmatrix}; \qquad B = \begin{pmatrix} \frac{1}{9} & \frac{2}{9} & \frac{2}{9} \\ \frac{2}{9} & \frac{1}{9} & -\frac{2}{9} \\ \frac{2}{9} & -\frac{2}{9} & \frac{1}{9} \end{pmatrix}; C = \begin{pmatrix} 3 & 2 & 1 \\ 4 & 5 & 2 \\ 2 & 1 & 4 \end{pmatrix}
$$

5. Задача. Фирма, выпускающая трикотажные изделия, использует для производства продукции два вида сырья. Все необходимые данные приведены в таблице.

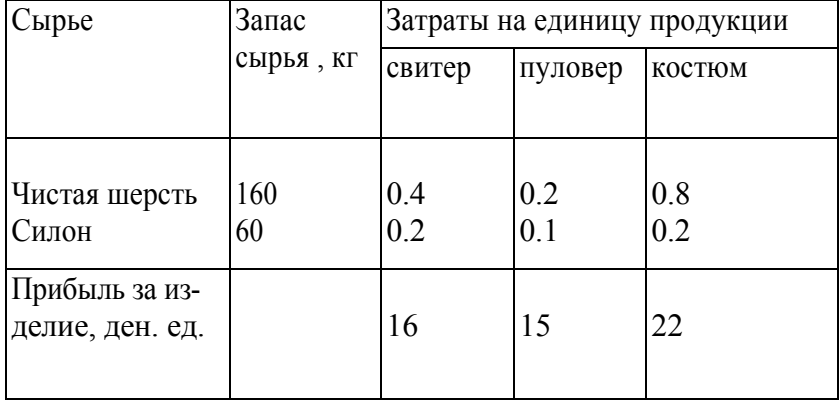

Определить план выпуска готовой продукции, если сырье расходуется полностью, а прибыль составляет 6800 ден.ед.

# **Вариант №10** 1. Вычислить определитель матрицы  $\Delta = \begin{vmatrix} 1 + x_1 & 1 + x_1^2 & \dots & 1 + x_1^n \\ 1 + x_2 & 1 + x_2^2 & \dots & 1 + x_2^n \\ \dots & \dots & \dots & \dots \\ 1 + x_n & 1 + x_n^2 & \dots & 1 + x_n^n \end{vmatrix}$

$$
\text{rate } x_k = 1 + \frac{1}{k^2}; \quad n = 4.
$$

2. Вычислить обратную матрицу  $A^{-1}$ , если  $(1.1161 \t 0.1254 \t 0.1397 \t 0.1490)$ A =  $\begin{bmatrix} 1.1101 & 0.1254 & 0.1557 & 0.1450 \\ 0.1582 & 1.1675 & 0.1768 & 0.1871 \\ 0.1968 & 0.2071 & 1.2168 & 0.2271 \\ 0.2368 & 0.2471 & 0.2568 & 1.2671 \end{bmatrix}$ 

3. Решить систему уравнений

$$
\begin{cases} 4x_1 + 0.24x_2 - 0.08x_3 = 8, \\ 0.09x_1 + 3x_2 - 0.15x_3 = 9, \\ 0.04x_1 - 0.08x_2 + 4x_3 = 20. \end{cases}
$$

Решение получить тремя способами: 1)  $x = A^{-1} \cdot b$ , где  $A$  – матрица системы,  $b$  – правая часть; 2) с помощью функции  $find$ ; 3) с помощью функции  $lsolve$ .

4. Решить матричное уравнение  $A \cdot X \cdot B = C$ , если

$$
A = \begin{pmatrix} 2.11 & 3.01 & 4.02 & 0.22 \\ 0.18 & 3.41 & 0.15 & 1.43 \\ 2.14 & 0.17 & 0.26 & 0.18 \\ 1.28 & 0.42 & 0.54 & 1.00 \end{pmatrix}; B = \begin{pmatrix} 1.00 & 0.47 & -0.11 & 0.55 \\ 0.42 & 1.00 & 0.35 & 0.17 \\ -0.25 & 0.67 & 1.00 & 0.36 \\ 0.54 & -0.32 & -0.74 & 1.00 \end{pmatrix};
$$
  

$$
C = \begin{pmatrix} 3 & 2 & 1 & 4 \\ 4 & 5 & 6 & 7 \\ 8 & 7 & 6 & 5 \\ 4 & 3 & 2 & 1 \end{pmatrix}
$$

5. Залача. Имеются три банка, каждый из которых начисляет вкладчику определенный годовой процент (свой для каждого банка). Имеется три вкладчика, у каждого из которых в начале года была сумма 6000руб. В начале года вкладчики разместили свои деьги в трех банках. Первый вкладчик 1/3 вклада вложил в банк №1, 1/2 вклада - в банк №2 и оставшуюся часть -в банк №3; к концу года сумма этих вкладов возросла до 6860 руб. Второй вкладчик 1/6 вклада положил в банк №1, 2/3 - в банк №2 и 1/6 - в банк №3; к концу года сумма вклада составила 6840 руб.. Третий вкладчик 1/2 вклада положил в банк №1, 1/6 - в банк №2 и 1/3 вклада в банк №3; сумма вкладов в конце года составила 6920 руб. Какой процент выплачивает каждый банк?

1. Вычислить матрицу  $B = 36 \cdot A^{-1} + A$ , где

$$
A = \begin{pmatrix} 1 & 4 & -3 \\ 0 & 1 & 6 \\ 1 & 0 & 4 \end{pmatrix}
$$

- 2. Вычислить определитель матрицы  $B$
- 3. Решить систему уравнений

$$
\begin{cases}\n7x_1 + 2x_2 + 3x_3 = 30, \\
5x_1 - 3x_2 + 2x_3 = 30, \\
10x_1 - 11x_2 + 5x_3 = 72.\n\end{cases}
$$

Решение получить тремя способами: 1)  $x = A^{-1} \cdot b$ , где  $A$  – матрица системы,  $b$  – правая часть; 2) с помощью функции  $find$ ; 3) с помощью функции Isolve.

4. Решить матричное уравнение

$$
\begin{pmatrix} 4 & 3 \\ 1 & 1 \end{pmatrix} \cdot X = \begin{pmatrix} 1 & 40 & 7 \\ 8 & 1 & 2 \end{pmatrix}
$$

5. Задача. Обувная фабрика специализируется по выпуску изделий трех видов: сапог, кроссовок и ботинок; при этом используется сырье трех типов:  $S_1, S_2, S_3$ . Нормы расхода каждого из них на одну пару обуви и объем расхода сырья на 1 день заданы таблицей.

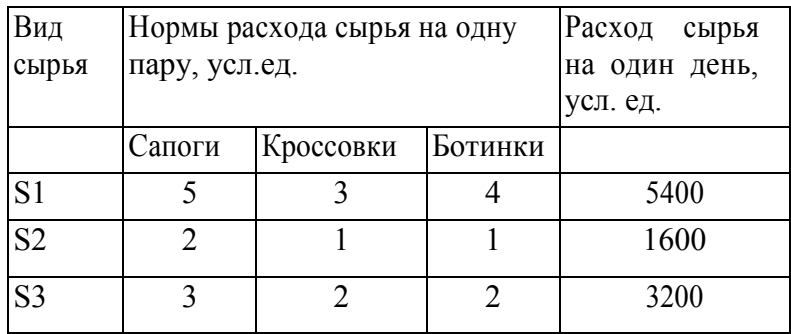

Найти ежедневный объем выпуска каждого вида обуви

1. Bычислить матрицу 
$$
B = 100 \cdot A^{-1} + A^{3}
$$
, где  

$$
A = \begin{pmatrix} 3 & 4 & -5 \\ 6 & 1 & 3 \\ 2 & 10 & 1 \end{pmatrix}
$$

2. Вычислить определитель матрицы

$$
A = \begin{pmatrix} 3 & 3 & -4 & -3 \\ 0 & 6 & 1 & 1 \\ 10 & 4 & 2 & 1 \\ 2 & 3 & 3 & 2 \end{pmatrix}
$$

- 3. Решить систему уравнений
	- $\left[1.1161x_1 + 0.1254x_2 + 0.1397x_3 + 0.1490x_4\right] = 3.08,$  $\begin{cases}\n0.1582x_1 + 1.1675x_2 + 0.1768x_3 + 0.1871x_4 = 3.28, \\
	0.1968x_1 + 0.2071x_2 + 1.2168x_3 + 0.2271x_4 = 3.50, \\
	0.2368x_1 + 0.2471x_2 + 0.2568x_3 + 1.2671x_4 = 3.7.\n\end{cases}$

Решение получить тремя способами: 1)  $x = A^{-1} \cdot b$ , где  $A$  – матрица системы,  $b$  – правая часть; 2) с помощью функции  $find$ ; 3) с помощью функции  $lsolve$ .

4. Решить матричное уравнение

$$
\begin{pmatrix} 10 & 1 \ 1 & 1 \end{pmatrix} \cdot X = \begin{pmatrix} 1 & 2 & 3 \ 4 & 5 & 6 \end{pmatrix}
$$

5. Задача. В торговом зале необходимо выставить для продажи товары Т1 и Т2. Рабочее время продавцов составляет 350 ч, а площадь торгового зала, которую можно занять, равна 130 м<sup>2</sup>. Каждая реализованная единица товара приносит прибыль соответственно 60 и 70 ден. ед. Норма затрат ресурсов на единицу проданного товара приведена в таблице.

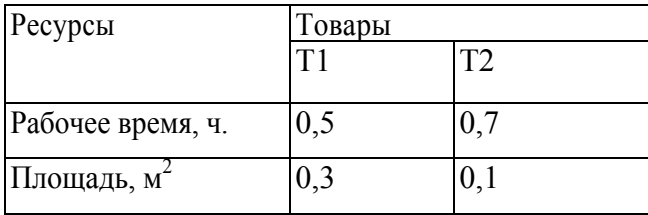

Найти структуру товарооборота и прибыль, соответствующую этой структуре.

1. Вычислить матрицу 
$$
C = A^{-1} \cdot B \cdot A^{-1}
$$
, где  $A = \begin{pmatrix} 3 & 4 & -5 \ 6 & 1 & 3 \ 2 & 0 & 1 \end{pmatrix} B = \begin{pmatrix} 1 & 2 & 3 \ 0 & 2 & 4 \ 0 & 0 & 4 \end{pmatrix}$ .  
\n2. Вычислить определитель матрицы  $A(v) = \begin{pmatrix} v & 4 & 1 \ 2 & 5 & -1 \ 0 & v & 1 \end{pmatrix}$ ;  $v = 10$ .

3. Решить систему уравнений

$$
\begin{cases}\n3.2x_1 + 5.4x_2 + 4.2x_3 + 2.2x_4 = 5.2, \\
2.1x_1 + 3.2x_2 + 3.1x_3 + 1.1x_4 = 9.6, \\
1.2x_1 + 0.4x_2 - 0.8x_3 - 0.8x_4 = 7.2, \\
4.7x_1 + 10.4x_2 + 9.7x_3 + 9.7x_4 = -16.8.\n\end{cases}
$$

Решение получить тремя способами: 1)  $x = A^{-1} \cdot b$ , где  $A$  – матрица системы,  $b$  – правая часть; 2) с помощью функции  $find$ ; 3) с помощью функции  $lsolve$ .

4. Peunить матричное уравнение 
$$
\begin{pmatrix} 1 & 1 \\ 10 & 2 \end{pmatrix} \cdot X \cdot \begin{pmatrix} 1 & 2 & 0 \\ 4 & 5 & 6 \\ 7 & 8 & 9 \end{pmatrix} = \begin{pmatrix} 20 & 3 & 5 \\ 1 & 8 & 7 \end{pmatrix}
$$

5. Задача. Предприятие производит продукцию трех видов и использует сырье двух типов. Норма затрат сырья на единицу продукции каждого вида

 $A = \begin{pmatrix} 6 & 2 & 8 \\ 2 & 5 & 6 \end{pmatrix}$ 

Стоимость единицы сырья каждого типа задана вектором

 $B = (25, 20)$ .

Каковы общие затраты предприятия на производство 100 единиц продукции первого вида, 200 единиц продукции второго вида и 150 единиц продукции третьего вида?

1. Bычислить матрицу 
$$
D = A^2 \cdot B - C^2
$$
, где  
\n
$$
A = \begin{pmatrix} 3 & 4 & 2 \\ 1 & 0 & 5 \end{pmatrix}; \qquad B = \begin{pmatrix} 2 & 0 \\ 1 & 3 \\ 0 & 5 \end{pmatrix}; \qquad C = \begin{pmatrix} 1 & 3 \\ 0 & 4 \end{pmatrix}
$$
\n2. Bычислить определитель матрицы  $A = \begin{pmatrix} 8 & 6 & -2 & 4 \\ 1 & 2 & -3 & 1 \\ 4 & -2 & 3 & 0 \\ 6 & 4 & 4 & 6 \end{pmatrix}$ \n3. Peшить систему уравнений  
\n
$$
\begin{cases} 4x_1 + 3x_2 + 2x_3 + x_4 = 9, \\ 3x_1 + 6x_2 + 4x_3 + 2x_4 = 18, \\ 2x_1 + 4x_2 + 6x_3 + 3x_4 = 12, \end{cases}
$$

Решение получить тремя способами: 1)  $x = A^{-1} \cdot b$ , где  $A$  – матрица системы,  $b$  – правая часть; 2) с помощью функции  $find$ ; 3) с помощью функции  $lsolve$ .

4. Решить матричное уравнение  $A \cdot X \cdot B = C$ , если

$$
A = \begin{pmatrix} 2 & 3 \\ 5 & 8 \end{pmatrix}; \qquad B = \begin{pmatrix} 6 & 4 & 1 \\ 1 & 7 & 7 \\ 6 & 5 & 10 \end{pmatrix}; \quad C = \begin{pmatrix} 1 & 2 & 0 \\ 0 & 3 & 1 \end{pmatrix}
$$

5. Задача. С двух заводов поставляются автомобили для двух-автохозяйств. Первый завод выпустил 700 машин, а второй - 300 машин. Затраты 1 автохозяйства на перевозку автомобилей составили 3800 у.д.е., затраты 2 автохозяйства составили 15000 у.д.е Известны затраты на перевозку одного автомобиля с завода в каждое автохозяйство (см. таблицу).

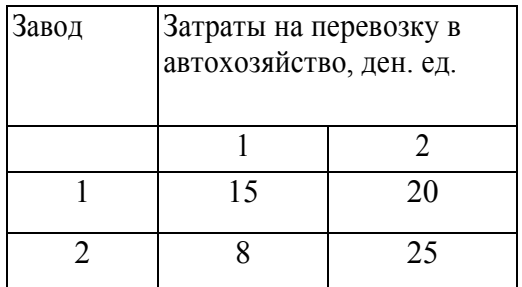

 $x_1 + 2x_2 + 3x_3 + 4x_4 = 21.$ 

Найти план перевозок машин и общую стоимость перевозок.

1. Вычислить матрицу 
$$
D = A^3 \cdot B - C^2
$$
, где  
\n $A = \begin{pmatrix} 0 & 1 & 1 \\ 1 & 0 & 5 \end{pmatrix}$ ;  $B = \begin{pmatrix} 10 & 0 \\ 1 & 30 \\ 0 & 2 \end{pmatrix}$ ;  $C = \begin{pmatrix} 1 & 0 \\ 0 & 1 \end{pmatrix}$   
\n2. Вычислить определитель матрицы  $A = \begin{pmatrix} 6 & 4 & -7 & -4 \\ 10 & 6 & 1 & 1 \\ 5 & 4 & 2 & 1 \\ 2 & 3 & 3 & 2 \end{pmatrix}$ 

3. Решить систему уравнений  $\begin{cases}\n3.8x_1 + 6.7x_2 - 1.2x_3 = 10.4, \\
6.4x_1 + 1.3x_2 - 2.7x_3 = 7.6, \\
2.4x_1 - 4.5x_2 + 3.5x_3 = -1.2.\n\end{cases}$ 

Решение получить тремя способами: 1)  $x = A^{-1} \cdot b$ , где  $A$  – матрица системы,  $b$  – правая часть; 2) с помощью функции find; 3) с помощью функции Isolve.

4. Решить матричное уравнение  $A \cdot X \cdot B = C$ , если

$$
A = \begin{pmatrix} 10 & 3 \\ 5 & 10 \end{pmatrix}; \qquad B = \begin{pmatrix} 0 & 4 & 1 \\ 1 & 0 & 7 \\ 6 & 5 & 0 \end{pmatrix}; \qquad C = \begin{pmatrix} 10 & 2 & 0 \\ 0 & 3 & 10 \end{pmatrix}
$$

5. Задача. Имеются три банка, каждый из которых начисляет вкладчику определенный годовой процент (свой для каждого банка). Имеется три вкладчика, у каждого из которых в начале года была сумма 12000руб. В начале года вкладчики разместили свои деньги в трех банках. Первый вкладчик 1/3 вклада вложил в банк №1, 1/2 вклада - в банк №2 и оставшуюся часть -в банк №3; к концу года сумма этих вкладов возросла до 15200 руб. Второй вкладчик 1/6 вклада положил в банк №1, 2/3 - в банк №2 и 1/6 - в банк №3; к концу года сумма вклада составила 14800 руб. Третий вкладчик 1/2 вклада положил в банк №1, 1/6 в банк №2 и 1/3 вклада в банк №3; сумма вкладов в конце года составила 15600 руб. Какой процент выплачивает каждый банк?

# 3.2 Лабораторная работа №2 Линейное программирование. Задача о диете

Задача о диете (задача о смесях, задача о составлении рациона) является классической задачей линейного программирования. Её суть заключается в том, чтобы получить оптимальный набор пролуктов, имеющий минимальную стоимость, в котором содержание тех или иных компонентов было бы не менее установленного предела.

#### Задание

1) В таблице представлена информация о некоторых продуктах: количестве белка, жиров и углеводов, содержащихся в них, а также калорийность и цена (за 100 г.). Необходимо сформировать дневной рацион из 10-15 продуктов, считая, что суточная потребность человека в белке, жирах, углеводах и энергии составляет соответственно 60 г., 70 г., 280 г. и 1826 килокалорий. При желании можно взять продукты, не указанные в таблице, и указать для них нужные характеристики.

Для решения этой задачи необходимо построить математическую модель и реализовать ее в пакете MathCad.

2) Модифицируйте модель с учетом вкусовых качеств продуктов. Для этого проставьте для каждого выбранного продукта числовые значения по шкале от 0 до 10 (0 – для наименее вкусных продуктов, 10 - для наиболее вкусных продуктов) и задайте суточное ограничение. Например, для творога поставим балл равный 5, для моркови – 6, для сыра – 8 и т.д., при этом в сумме вкусовые качества должны быть не меньше 30.

3) Рассчитайте стоимость полученного набора продуктов.

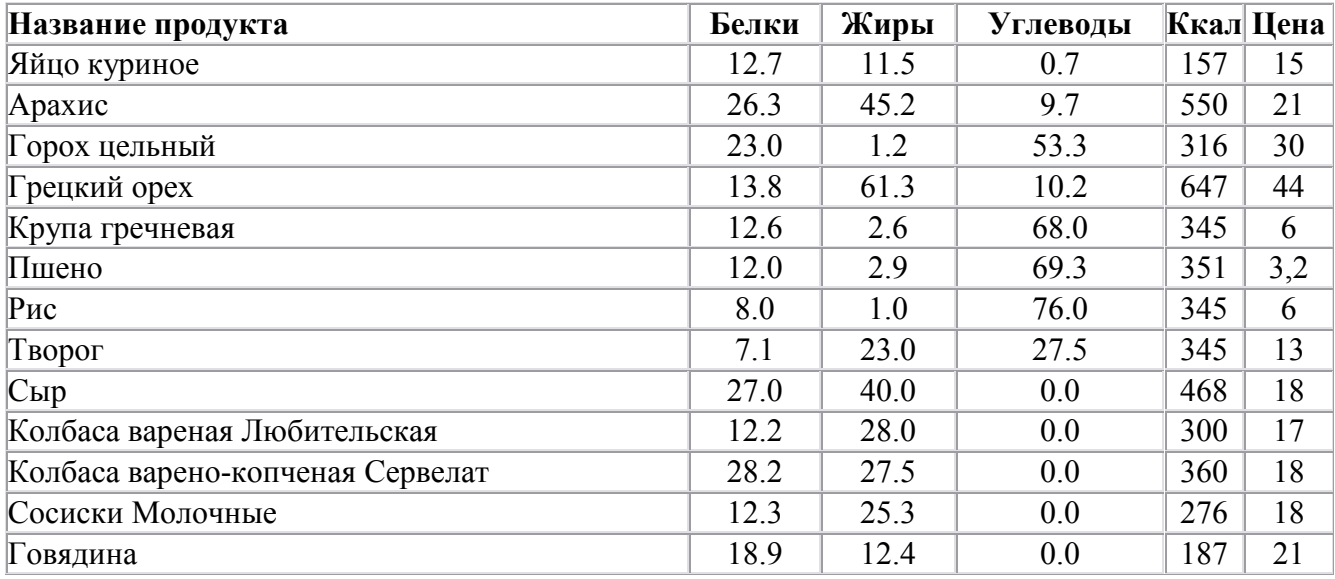

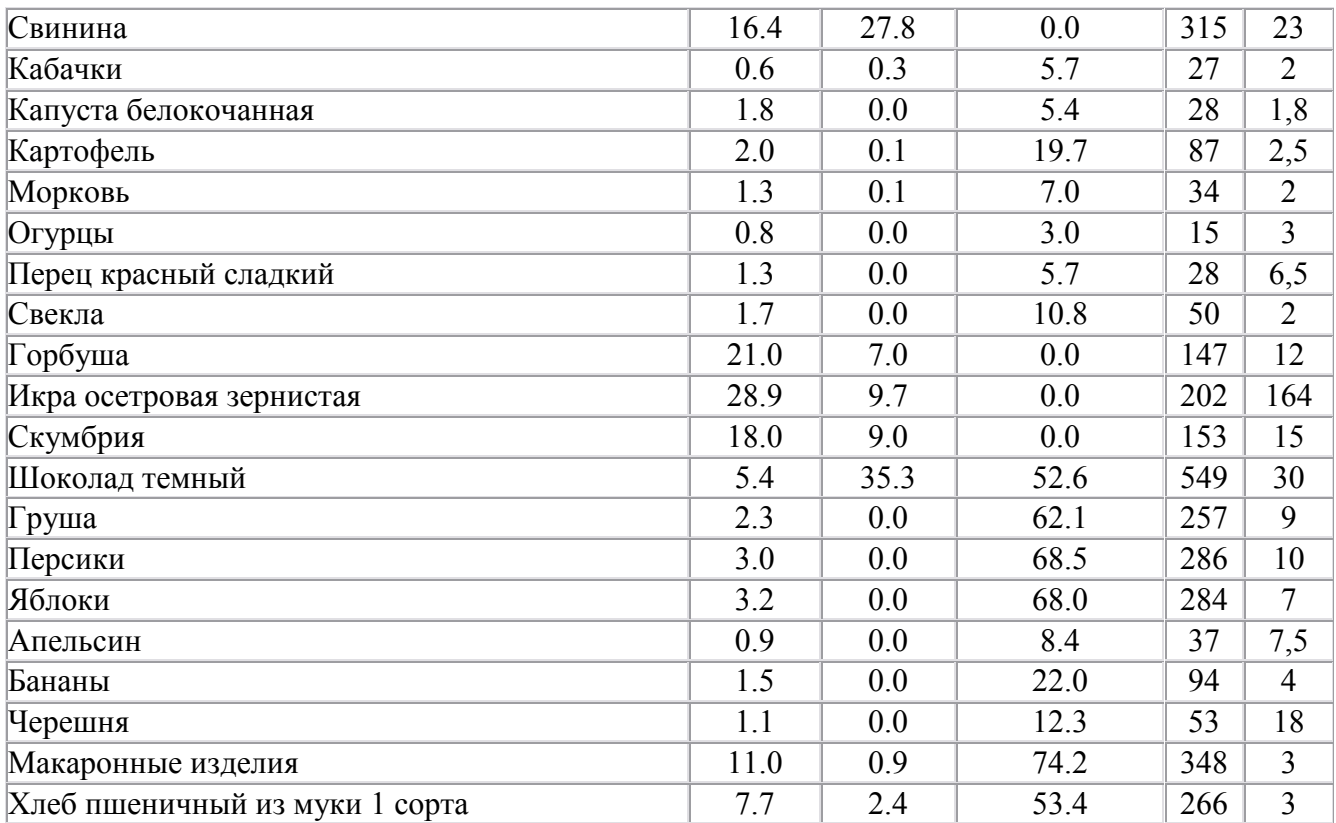

#### **Варианты заданий**.

Каждый студент формирует свою таблицу наиболее приемлемых для него продуктов (не менее 20 наименований). Медицинские нормы потребления питательных веществ взять из справочников по диете; стоимость продуктов взять из прайс-листов магазинов.

#### 3.3 Лабораторная работа №3. Целочисленное программирование. ГОДОВАЯ ПРОИЗВОДСТВЕННАЯ ПРОГРАММА ПРЕДПРИЯТИЯ

Под производственной программой понимается номенклатура и объем выпуска продукции. Ее формирование - одна из центральных задач текущего планирования. Каждое предприятие заинтересовано в формировании оптимальной производственной программы. Под ней понимают программу, которая в наибольшей степени учитывает запросы потребителей, отвечает структуре ресурсов предприятия и обеспечивает наилучшие результаты его деятельности по принятым критериям.

#### Экономико-математическая модель

Рассмотрим экономико-математическую модель формирования производственной программы, содержащую два критерия оптимальности и ограничения по ресурсам, спросу и важнейшим показателям деятельности. Данные заимствованы из [4].

Некоторое машиностроительное предприятие выпускает 24 вида продукции. Необходимо сформировать такой план производства, который обеспечивал бы максимум прибыли при минимальной трудоемкости программы. Решение такой задачи не является оптимальным ни лля одного из частных критериев, а оказывается некоторым компромиссом для вектора  $\Phi(X)$  в целом.

Известны: нормы расхода материалов первого и второго видов на выпуск единицы продукции и общая трудоемкость единицы изделия, цены (оптовые) на единицу выпускаемой продукции, себестоимость и прибыль единицы изделия, минимальное и максимальное количество каждого изделия в производственной программе, определяемые спросом, допустимая годовая трудоемкость, возможный объем расхода ресурсов на производство продукции, контрольное (предельное) значение себестоимости, а также ограничения по объему реализуемой продукции и контрольному значению прибыли. Исходные данные для модели приведены в табл. 1, 2, 3.

Обозначим через  $x_i$ ,  $i \in \overline{1,24}$  - годовое количество *j*-го изделия в производственной программе.

Рассмотрим две однокритериальные задачи целочисленного программирования.

1) Функция цели - прибыль от реализации продукции:

$$
Z_1 = \sum_{j=1}^{24} p_j x_j \to \max
$$
 (1)

2) Функция цели - трудоемкость производственной программы

$$
Z_2 = \sum_{j=1}^{24} t_j x_j \to \min
$$
 (2)

Ограничения для обеих задач:

$$
\begin{cases}\n\sum_{j=1}^{24} t_j x_j \le T \\
\sum_{j=1}^{24} m_{1j} x_j \le M_1 \\
\sum_{j=1}^{24} m_{2j} x_j \le M_2\n\end{cases}
$$
\n
$$
\begin{cases}\n\sum_{j=1}^{24} c_j x_j \le C \\
\sum_{j=1}^{24} a_j x_j \ge V \\
\sum_{j=1}^{24} p_j x_j \ge P \\
L_j \le x_j \le U_j, j \in \overline{1; 24}\n\end{cases}
$$
\n(3)

где  $x_j$  – годовое – годовое количество j-го изделия в производственной программе (целочисленная величина);

*аj* – цена (оптовая) единицы j-го изделия;

*сj* – себестоимость на единицу j-го изделия;

*pj* – прибыль единицы j-го изделия;

*t<sup>j</sup>* – общая трудоемкость единицы j-го изделия;

*mij* – норма расхода i-го лимитирующего вида материала на единицу j-го изделия;

*T* - максимально допустимая годовая трудоемкость производственной программы;

*Mi* - максимально возможный объем расхода на производственную программу i-го лимитирующего вида материалов, обусловленный возможностями его поставки и имеющимися запасами;

*Lj* - минимальное количество j-го изделия;

*U j* - максимальное количество j-го изделия (определяется спросом);

*С* - контрольное (предельное) значение по себестоимости;

*V* - контрольное значение по объему производства продукции;

*P* - контрольное значение по прибыли.

Первая группа ограничений (первые три неравенства в системе (3) представляет собой ограничения на ресурсы, вторая группа ограничений (четвертое, пятое и шестое неравенства системы (3) – это ограничения по основным показателям деятельности предприятия, третья группа ограничений (последние соотношения в системе (3) – это ограничения по спросу (сбыту).

#### **Исходные данные**

В табл. 1 приведены: *m1j* ,*m2j* – нормы расхода материалов первого и второго видов на выпуск единицы продукции и общая трудоемкость *tj* единицы j-го изделия.

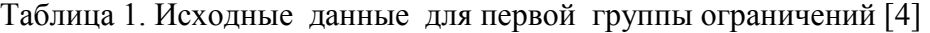

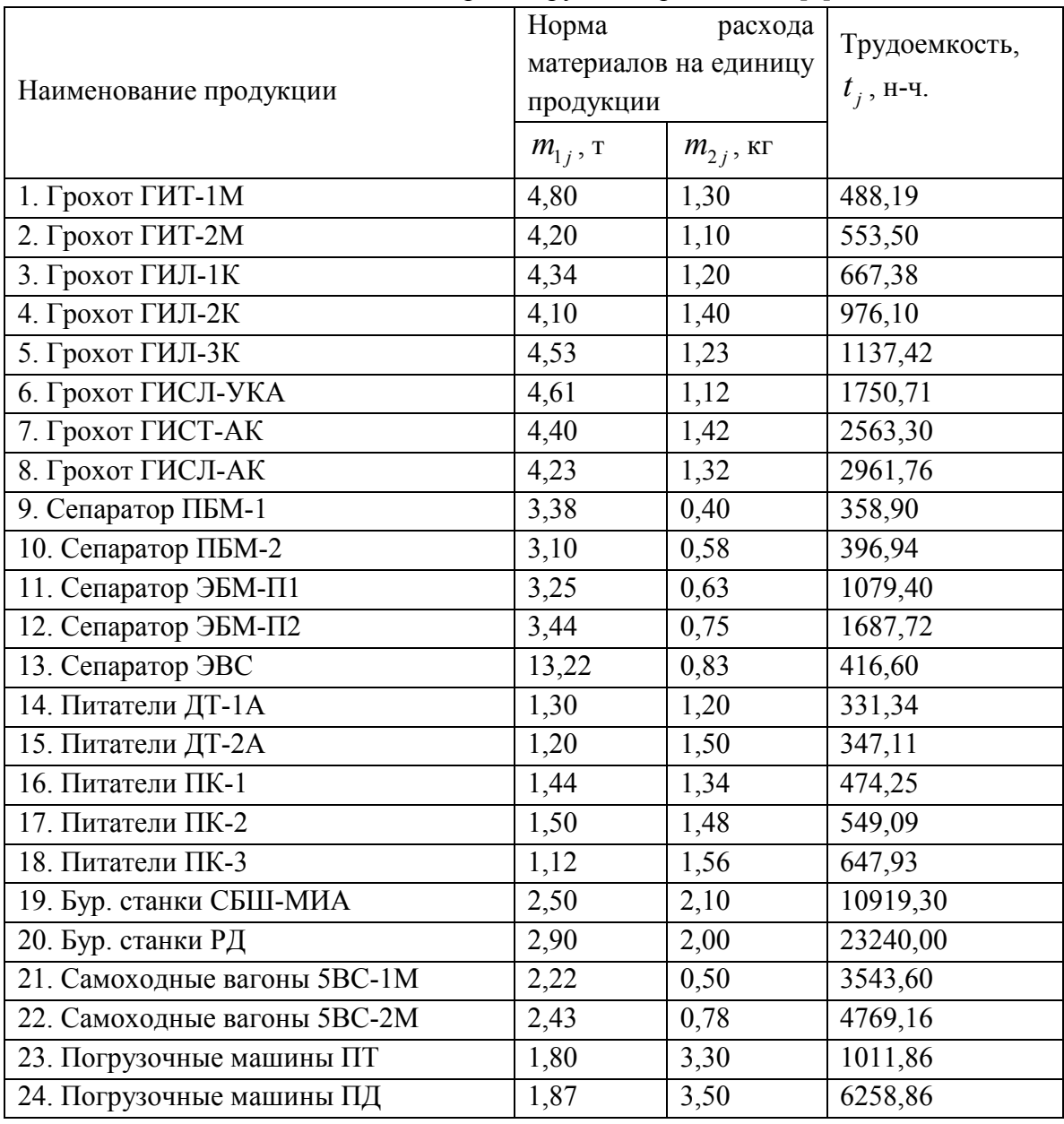

В табл. 2 приведены: *a<sup>j</sup>* – цены (оптовые) на единицу выпускаемой продукции, себестоимость *c<sup>j</sup>* (переменные издержки, производственные материальные затраты) на единицу j-го изделия; *p<sup>j</sup>* – прибыль единицы j-го изделия; минимальное количество  $k_j$  $k_j$  и максимальное количество  $k_j$  j-го изделия в производственной программе, определяемые спросом.

Таблица 2. Исходные данные для второй и третьей групп ограничений [4]

|                        | Оптовая цена   Себестоимос   Прибыль |            |                   | Количество |      |
|------------------------|--------------------------------------|------------|-------------------|------------|------|
| Наименование продукции | единицы                              | ТЬ         | единицы   единицы | продукции  |      |
|                        | продукции,                           | продукции, | продукции,        | МИН        | макс |

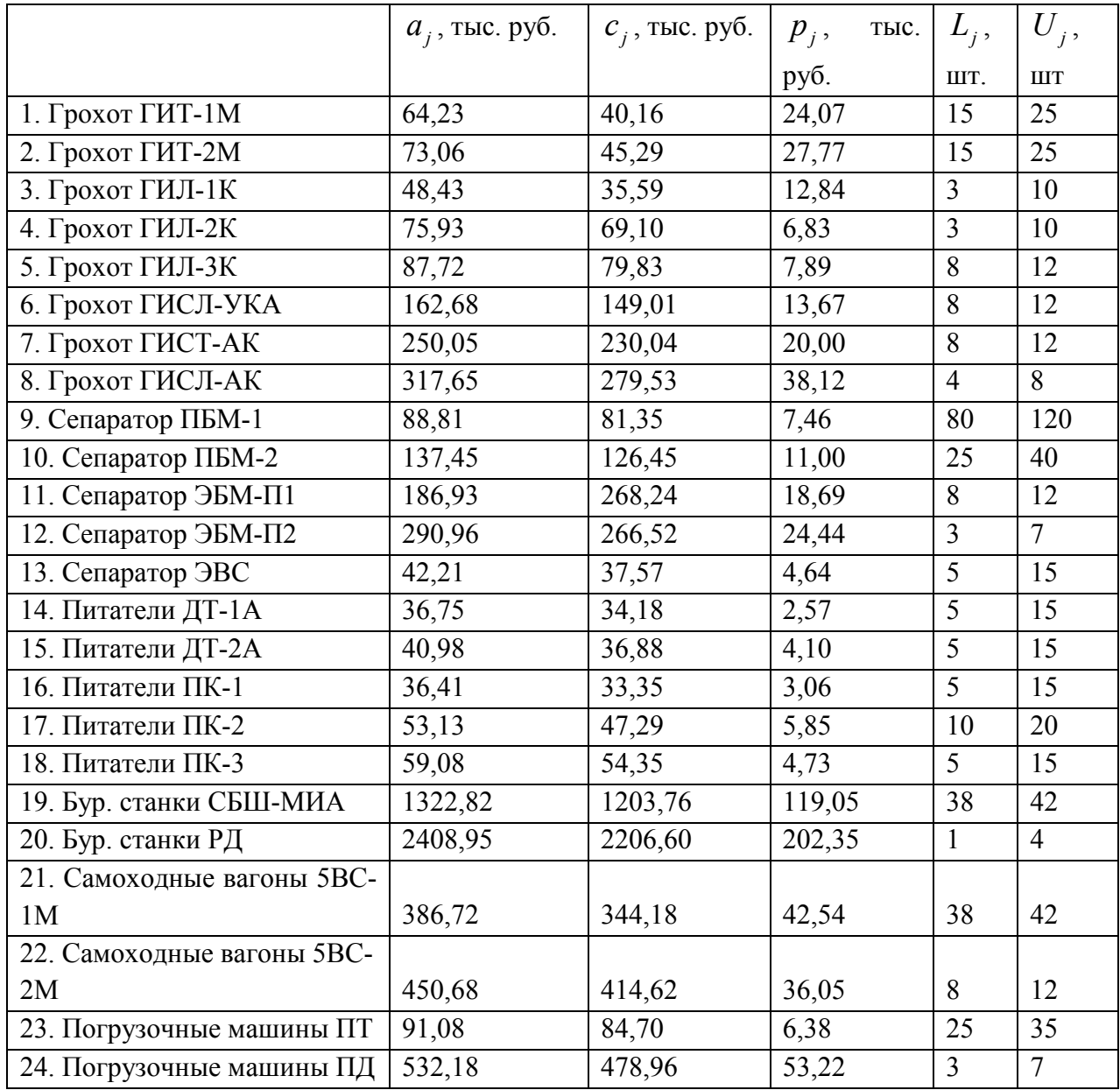

В качестве исходных ограничений рассматриваются ограничения на допустимую годовую трудоемкость *T*, возможный объем расхода ресурсов *M1*, *M2* на производство продукции, контрольное (предельное) значение себестоимости (переменных издержек) *C*, максимальные значения которых представлены в таблице 3, а также ограничения по объему реализуемой продукции *V* и контрольному значению прибыли (величине покрытия) *P*, минимальные значения которых также представлены в табл. 3.

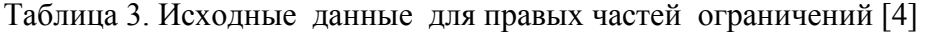

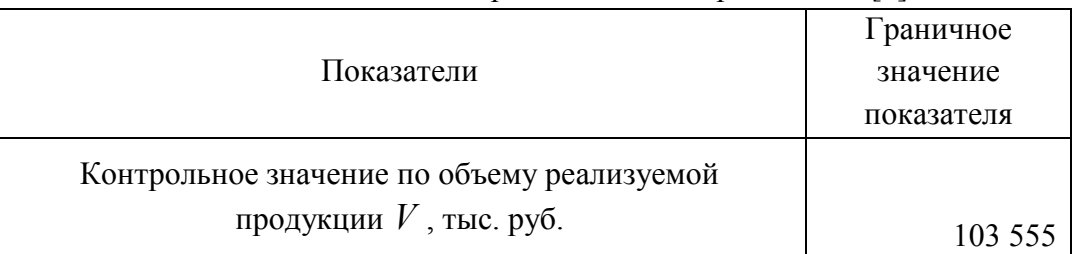

28

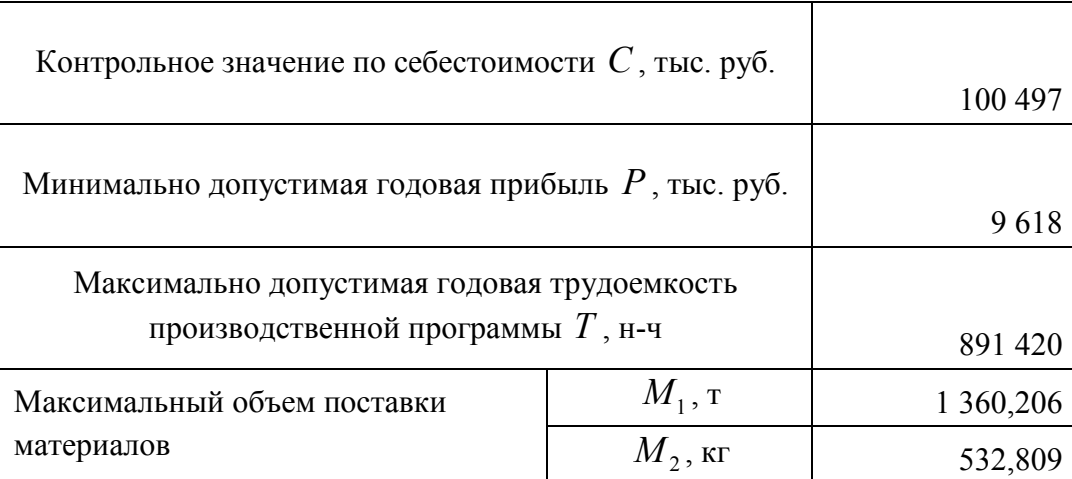

Задание. Необходимо рассчитать годовое количество каждого изделия в производственной программе для двух однокритериальных задач. В первой задаче целевая функция - прибыль предприятия, во второй задаче - трудоемкость производственной программы. Написать программу (использовать метод ветвей и границ) либо использовать встроенные функции Mathcad.

#### Варианты заданий.

С помощью нормального датчика случайных чисел сгенерировать граничные значения  $k = 1, ..., 6$ , приведенных в таблице 3, при этом значения, приведенные показателей  $A_k$ , в табл.3 рассматривать как средние значения. Новое значение показателя рассчитывается по формуле

$$
\hat{A}_k = A_k + 0, 1 \cdot A_k \cdot \eta, k = 1, ..., 6,
$$

где  $\eta$  – нормальная случайная величина  $N(0,1)$ .

#### 3.4 Лабораторная работа №4. Многокритериальная задача. ОПТИМИЗАЦИЯ ГОДОВОЙ ПРОИЗВОДСТВЕННОЙ ПРОГРАММЫ ПРЕДПРИЯТИЯ МЕТОДОМ СПРАВЕДЛИВОГО КОМПРОМИССА

Работа выполняется на основе результатов лабораторной работы №3.

#### Метод справедливого компромисса

Для формализации понятия справедливого компромисса нам понадобится ввести отношение превосходства • на множестве Парето (как уже указывалось, множество Парето можно определить как множество, в котором значение любого из частных критериев оптимальности можно улучшить только за счет ухудшения других частных критериев - любое из решений, принадлежащее множеству Парето, не может быть улучшено одновременно по всем частным критериям) [1]. Множество Парето называют также эффективным множеством.

Пусть во множестве Парето задачи (1) даны две точки  $X^1 \in D_X$ ,  $X^2 \in D_X$  и значения всех частных критериев оптимальности в них  $Z_k(X^1), Z_k(X^2), k \in \overline{1, s}$ . Введем меру относительного изменения (снижения – знак "минус" или повышения – знак "плюс") качества решения по каждому из этих критериев [1]

$$
\widetilde{Z}_{k}(X^{1}, X^{2}) = \frac{\Delta Z_{k}(X^{1}, X^{2})}{\left|\max_{X \in \{X^{1}, X^{2}\}} Z_{k}(X)\right|}, k \in \overline{1; m}
$$
\n(1)

критериев оптимальности  $Z_k(X)$ ,  $k \in \mathbb{N}$  при переходе от решения  $X^1$  к решению  $X^2$ . Вычислим максимальное снижение качества решения при переходе от решения  $X^1$  к где  $\Delta Z_k(X^1, X^2) = Z_k(X^1) - Z_k(X^2)$  - абсолютные изменения значений частных решению  $X^2$ 

$$
\widetilde{Z}_{\min}(X^1, X^2) = \min_{k \in I; m} \widetilde{Z_k}(X^1, X^2)
$$
\n(2)

Аналогично вычислим максимальное повышение качества решения при переходе решения  $X^1$  к решению  $X^2$ 

$$
\widetilde{Z}_{\max}(X^1, X^2) = \max_{k \in I; s} \widetilde{Z}_k(X^1, X^2)
$$
\n(3)

Будем говорить, что решение  $X^2$  превосходит решение  $X^1$ , и писать  $X^2$   $\blacktriangleright$   $X^1$ , если

$$
\left|\widetilde{Z}_{\max}\left(X^{1},X^{2}\right)\right|>\left|\widetilde{Z}_{\min}\left(X^{1},X^{2}\right)\right|.
$$
\n(4)

С другой стороны, будем говорить, что решение  $X^1$  превосходит решение  $X^2$ , если  $\left|\tilde{Z}_{\max}(X^1, X^2)\right| \leq \left|\tilde{Z}_{\min}(X^1, X^2)\right|$  $(5)$  Выбор решений  $X^r \in D_X$  будем производить с помощью полного перебора узлов сетки, покрывающей эффективное множество задачи (1). Поскольку метод справедливого компромисса использует относительные изменения частных критериев оптимальности, этот метод инвариантен к масштабу измерения частных критериев, т.е. не требуется их нормализация.

Для получения оптимальной годовой производственной программы необходимо решить следующую оптимизационную двухкритериальную задачу

$$
\begin{cases}\nZ_{1} = -\sum_{j=1}^{24} p_{j} x_{j} \to \min \\
Z_{2} = \sum_{j=1}^{24} t_{j} x_{j} \to \min\n\end{cases}
$$
\n(6)

при ограничениях

$$
\begin{cases}\n\sum_{j=1}^{24} t_j x_j \le T \\
\sum_{j=1}^{24} m_{1j} x_j \le M_1 \\
\sum_{j=1}^{24} m_{2j} x_j \le M_2\n\end{cases}
$$
\n
$$
\begin{cases}\n\sum_{j=1}^{24} c_j x_j \le C \\
\sum_{j=1}^{24} a_j x_j \ge V \\
\sum_{j=1}^{24} p_j x_j \ge P \\
L_j \le x_j \le U_j, j \in \overline{1; 24}\n\end{cases}
$$
\n(7)

Полученные оптимальные решения двух однокритериальных задач в работе №4 нужно свести в результирующую таблицу. Затем необходимо отметить в строке «Задача 2» «жирным» компоненты решения, которые отличаются от компонент решения «Задачи 1». Этот факт позволит сократить объем вычислений при решении двухкритериальной задачи  $(1), (2).$ 

Для решения задачи (6) при ограничениях (7) реализуем метод справедливого компромисса (1) – (5). Поскольку решение многокритериальной задачи требует сонаправленности функций цели (все критерии на минимум, либо все критерии на максимум), а в нашем случае один критерий - максимизация прибыли, а другой -

минимизация трудоемкости, то необходимо один их них принять со знаком «минус» (см. (6)):

Для решения задачи (6), (7) необходимо искать решение  $X^r \in D_X^*$  путем полного перебора узлов сетки, покрывающей эффективное множество задачи. С учетом результатов, приведенных в результирующей таблице, перебор узлов сетки производится только по тем номерам переменным, которые выделены «жирным». Значения остальных переменных не изменяются. Диапазоны изменения переменных, отмеченных «жирным», также определяются из результирующей таблицы.

**Задание**. С помощью пакета MathCad рассчитать оптимальную производственную программу предприятия.

#### **3.5 Лабораторная работа №5. Транспортная задача**

Транспортная задача относится к задачам линейного программирования. Ее суть заключается в составлении плана перевозок, при котором весь продукт вывозится от поставщиков к потребителям в соответствие с потребностью и общая величина транспортных издержек будет минимальной. Если суммарный объем производства равен суммарному спросу, то такая модель называется сбалансированной транспортной моделью. В противном случае, модель называется несбалансированной (для ее приведения к сбалансированной вводится фиктивный пункт).

#### **Задание**

Заводы производственной фирмы (производство офисных кресел) расположены в городах Омск, Новосибирск, Томск. Центры распределения расположены в городах Нижний Новгород, Пермь, Краснодар. Объемы производства и величина спроса в пунктах представлены в таблице 1. Одно изделие имеет вес 3 кг. и объем 0,8 м3. Стоимость перевозки рассчитайте с помощью онлайн-калькулятора http://www.jde.ru/calc.

Составьте экономико-математическую модель задачи. С помощью пакета *MathCAD* найдите оптимальное распределение поставок и минимальные затраты на перевозку.

#### *Вариант 1*

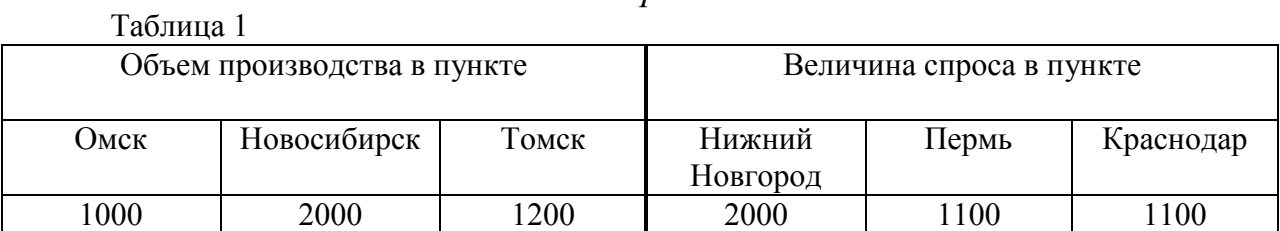

## *Вариант 2*

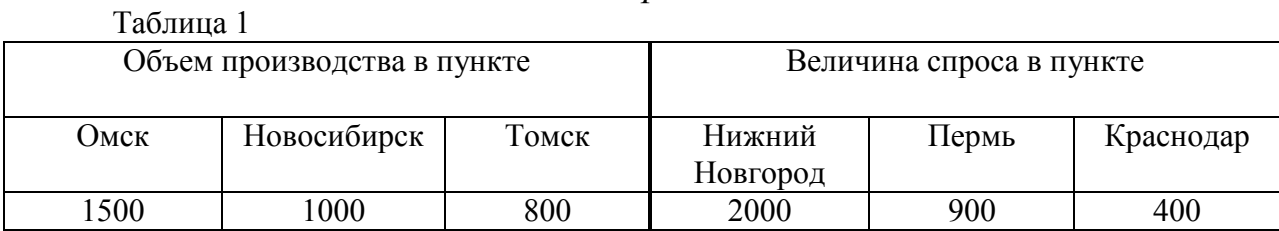

#### *Вариант 3*

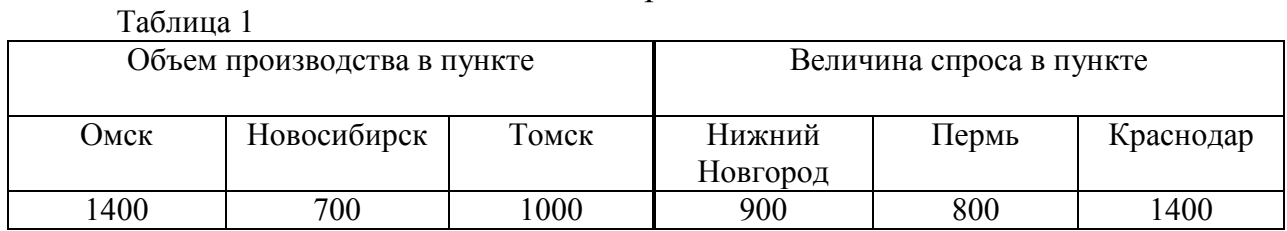

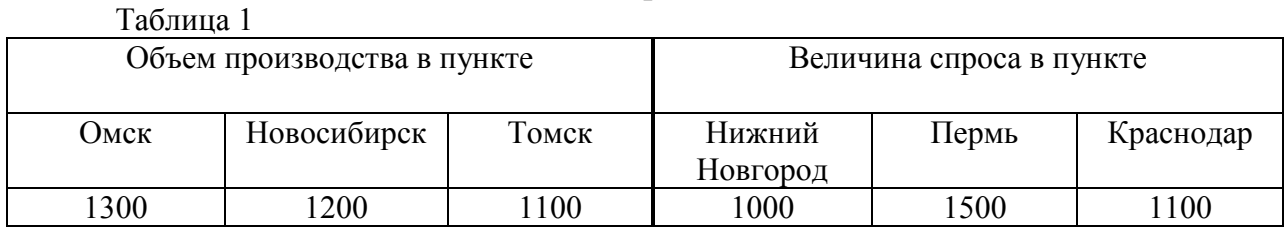

# *Вариант 4*

# *Вариант 5*

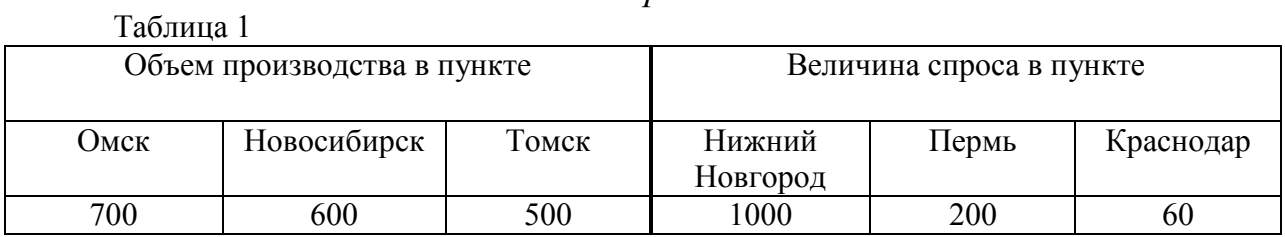

# *Вариант 6*

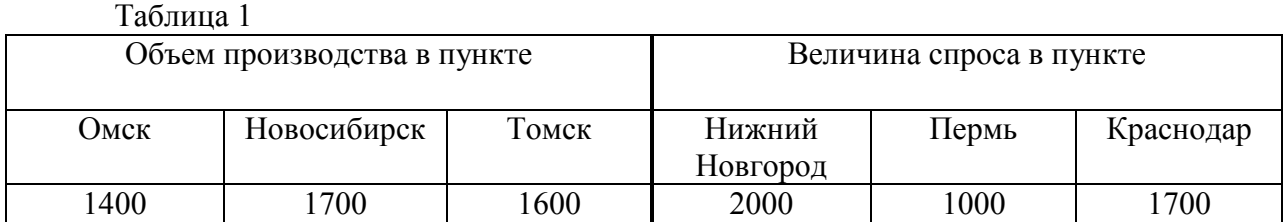

# *Вариант 7*

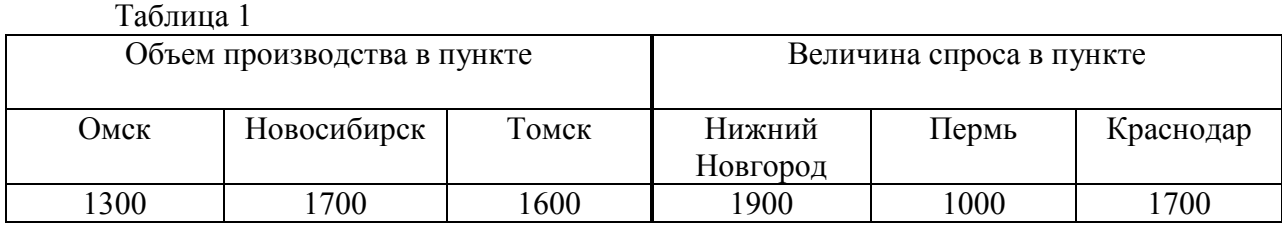

# *Вариант 8*

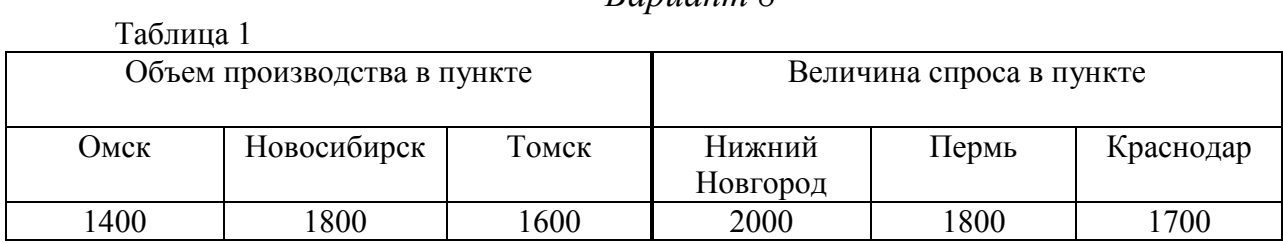

# *Вариант 9*

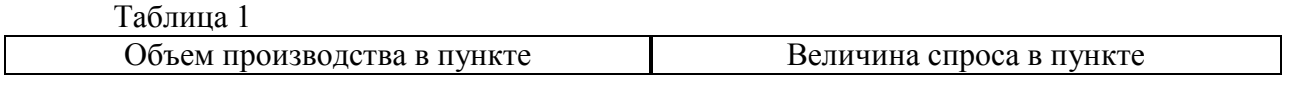

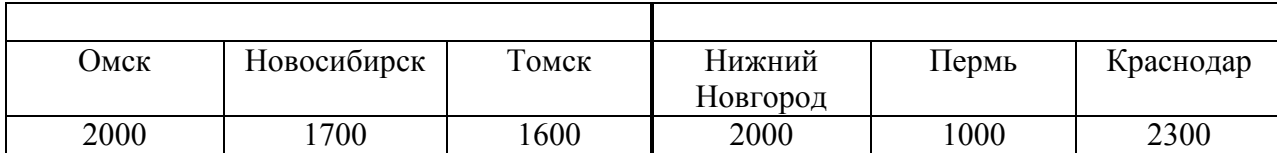

# *Вариант 10*

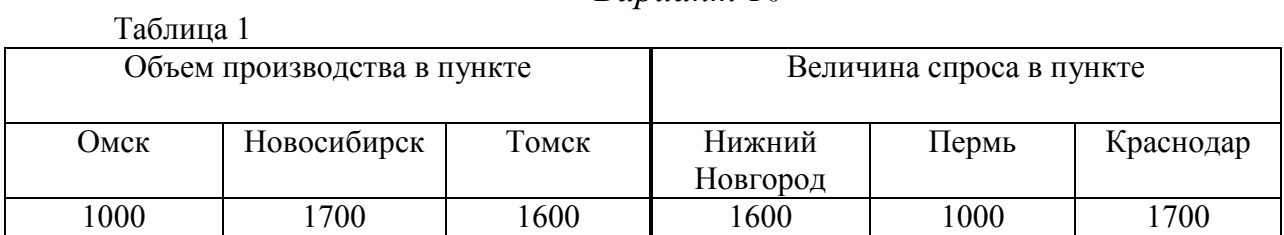

# *Вариант 11*

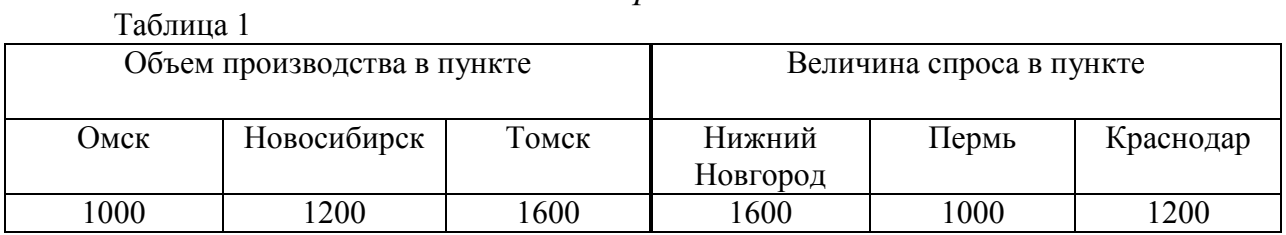

# *Вариант 12*

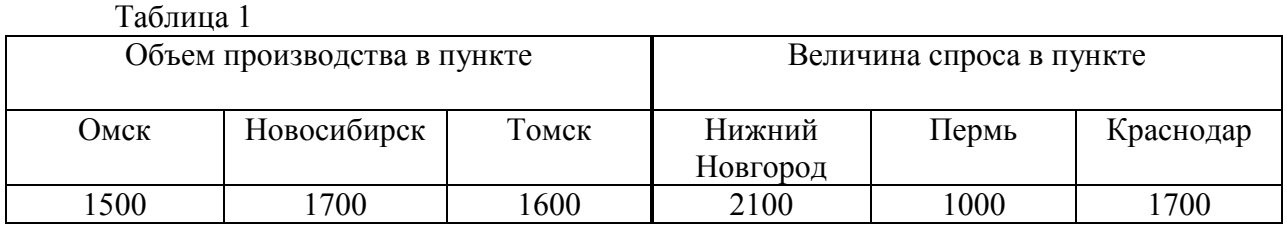

# *Вариант 13*

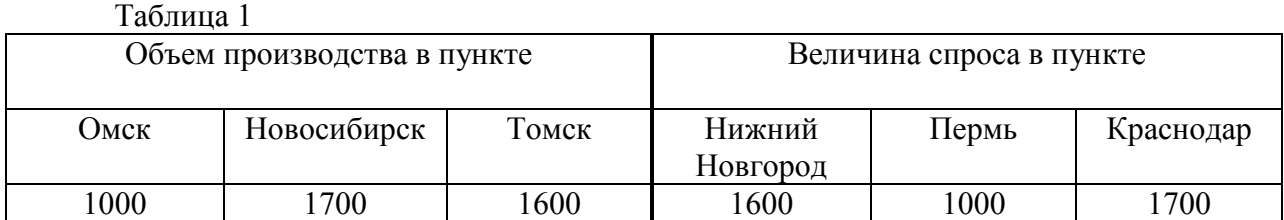

# *Вариант 14*

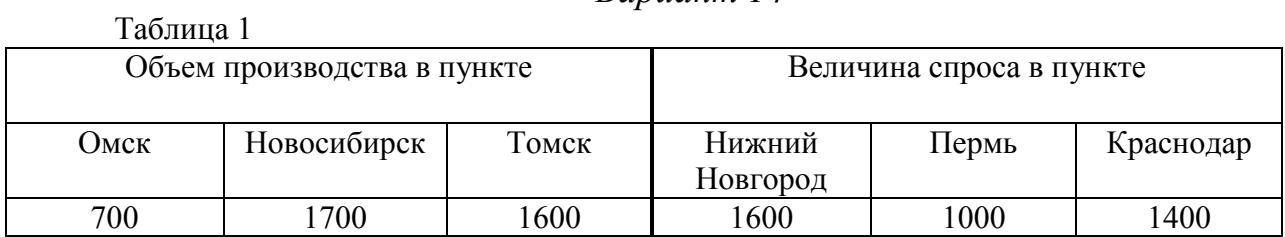

*Вариант 15* 

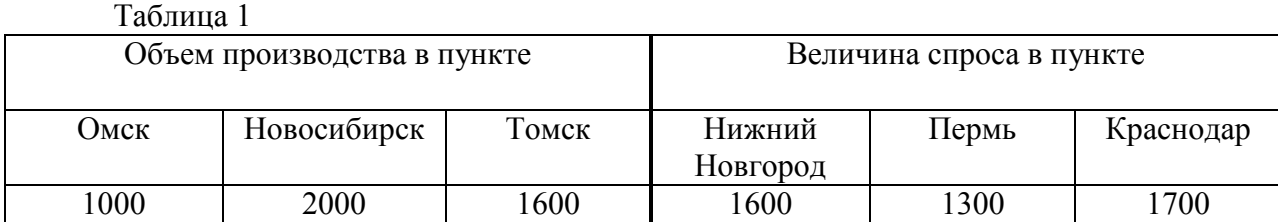

## 3.6 Лабораторная работа №6. Оптимизация функций одной переменной

#### Задание

Найти минимум функции одной переменной, используя:

А) два прямых метода из четырех (метод равномерного поиска, метод деления отрезка пополам, метод Фибоначчи, метод золотого сечения);

Б) полиномиальную аппроксимацию (метод Пауэлла);

В) два метода, основанных на производных (метод Ньютона-Рафсона, метод средней точки).

Точность  $\varepsilon = 10^{-4}$ .

Варианты задания

1) 
$$
f(x) = x^4 - 10 \cdot x^3 + 36 \cdot x^2 + 5 \cdot x
$$
;  $x \in [3; 5]$   
\n2)  $f(x) = \ln(1 + x^2) - \sin x$ ;  $x \in [0; \pi/4]$ .  
\n3)  $f(x) = \frac{1}{4} \cdot x^4 + x^2 - 8 \cdot x + 12$ ;  $x \in [0; 2]$ .  
\n4)  $f(x) = x^3 - x + 1$ ;  $x^0 \in [-2; 0]$ .  
\n5)  $f(x) = 2x^2 + 16\frac{x}{x}$ ;  $x \in [1; 5]$ .  
\n6)  $f(x) = 4x^3 + 2x - 3x^2 + e^{x/2}$ .  
\n7)  $S(t) = 12t^2 - \frac{2}{3} \cdot t^3$ .  
\n8)  $f(x) = x^4 - 12 \cdot x^3 + 47 \cdot x^2 - 60 \cdot x$ .  
\n9)  $f(x) = x^4 - 12x^3 + 47x^2 - 60x$ .  
\n10)  $f(x) = (10x^3 + 3x^2 + x + 5)$ .  
\n11)  $f(x) = x^4 + 2x^2 + 4x + 1$ ;  $x \in [-1; 0]$ .  
\n12)  $f(x) = x^2 + e^{-x}$ .  
\n13)  $f(x) = 2x + e^{-x}$ .  
\n14)  $f(x) = x^2 - x + e^{-x}$ .  
\n15)  $f(x) = 2x^2 - 5 - 2^x$ 

# 3.7 Лабораторная работа №7. Оптимизация функций двух переменных

#### Задание

Найти минимум функции двух переменных. Использовать следующие методы:

А) два прямых метода (симплексный метод, метод Хука-Дживса);

Б) два градиентных метода (на выбор).

Точность  $\varepsilon = 10^{-4}$ .

Варианты задания 2

1) 
$$
f(x) = x_1^2 + x_1x_2 + x_2^2 - 3x_1 - 6x_2
$$
  
\n1)  $\overline{x} = (0,3); \overline{x}^0 = (3,2)$   
\n2)  $f(x) = x_1^3 + x_2^3 - 15x_1x_2$   
\n2)  $\overline{x} = (0,0); \overline{x}^0 = (5,23;4,41)$   
\n3)  $f(x) = 4 - (x_1^2 + x_2^2)^{2/3}$   
\n $\overline{x} = (0,0); \overline{x}^0 = (2,31;4,27)$   
\n4)  $f(x) = (x_1^2 + x_2^2) \cdot (\exp(-x_1^2 - x_2^2) - 1)$   
\n $\overline{x} = (0,0); \overline{x}^0 = (1,5;2)$   
\n5)  $f(x) = x_1^3 + x_2^3 - 3x_1x_2$   
\n6)  $\overline{x} = (1;1); \overline{x}^0 = (1,5;0,7)$   
\n $f(x) = 3x_1 - x_1^3 + 3x_2^2 + 4x_2$   
\n $\overline{x} = (-1; -\frac{2}{3}); \overline{x}^0 = (0,78;1)$   
\n $\overline{x} = (5;2); \overline{x}^0 = (2;2)$   
\n $\overline{x} = (1;1,817); \overline{x}^0 = (2;2)$ 

9) 
$$
f(x) = 2x_1^3 - x_1x_2^2 + 5x_1^2 + x_2^2
$$
  
\n9)  $\overline{x} = (0; 0); \overline{x}^0 = (0, 3; 0, 5)$   
\n10)  $f(x) = 2 - \sqrt[3]{x_1^2 + x_2^2}$   
\n $\overline{x} = (0; 0); \overline{x}^0 = (3; 5)$   
\n11)  $f(x) = x_1^2 + x_2^2 + x_3^2 - 4x_1 + 6x_2 - 2x_3$   
\n12)  $\overline{x} = (2; -3; 1); \overline{x}^0 = (10; 20; 30)$   
\n13)  $f(x) = 100 \cdot (x_2 - x_1^2)^2 + (1 - x_1)^2$   
\n14)  $\overline{x} = (1; 1); \overline{x}^0 = (-1, 2; 0)$   
\n15)  $f(x) = (x_1^2 + x_2 - 11)^2 + (x_1 + x_2^2 - 11)^2$   
\n16)  $f(x) = (x_1^2 + x_2 - 11)^2 + (x_1 + x_2^2 - 11)^2$   
\n17)  $f(x) = (x_1^2 + x_2 - 11)^2 + (x_1 + x_2^2 - 11)^2$   
\n18)  $\overline{x} = (2, 7; 3, 7); \overline{x} = (2, 8541; 3, 8541)$ 

13) 
$$
\overline{x} = (2, 7; 3, 7); \overline{x} = (2, 8541; 3, 8541);
$$
  
\n $\overline{x} = (3, 7; -2, 7); \overline{x} = (-3, 8541; 2, 8541);$ 

сходимость обеспечена из любой начальной точки

$$
f(x) = \left(\frac{x_1 - 3}{100}\right)^2 - (x_2 - x_1) + \exp\left[20 \cdot (x_2 - x_1)\right]
$$

14) 
$$
\overline{x} = (3; 2,850214); \overline{x}^0 = (0;-1)
$$

Очень трудно найти минимум численными методами. Можно облегчить задачу, если убрать 100 из знаменателя.

15) 
$$
f(x) = 2x_1^3 + 4x_1x_2^2 - 10x_1x_2 + x_2^2
$$
  
\n15)  $\overline{x} = (1;1); \overline{x}^0 = (1,2;0,75)$   
\n16)  $f(x) = 4x_1 + 2x_2 - x_1^2 - x_2^2 + 5$   
\n17)  $\overline{x} = (2;1); \overline{x}^0 = (7;4)$   
\n18)  $f(x) = 2 \cdot x_1^2 + 4x_1x_2 + 3x_2^2$   
\n19)  $\overline{x} = (0;0); \overline{x}^0 = (2;2)$   
\n10)  $f(x) = x_1^2 + 2x_2^2 + x_1x_2 - 7x_1 - 7x_2$   
\n110)  $\overline{x} = (3;1); \overline{x}^0 = (0;0)$ 

19) 
$$
f(x) = 2x_1^2 + x_2^2 + x_1x_2 + x_1 + x_2
$$
  
\n $\overline{x} = (-0, 143; -0, 428); \overline{x}^0 = (0; 0)$   
\n20)  $f(x) = 2x_1^2 + 4x_2^2 + x_1x_2$   
\n $\overline{x} = (0; 0); \overline{x}^0 = (-1; -1)$ 

# 3.8 Лабораторная работа №8. Квадратичное программирование. Оптимальный портфель ценных бумаг

Рассмотрим финансовую операцию, заключающуюся в покупке рискованных ценных бумаг по известной цене и в продаже их в будущем по цене, заранее не известной. Предполагается, что инвестор в настоящий момент времени инвестирует некоторую сумму денег в ценные бумаги. Эти деньги будут инвестированы на определённый промежуток времени, который называют *периодом владения*. В конце этого периода инвестор продает ценные бумаги, которые были куплены в начале периода. Таким образом, в момент  $t = 0$  инвестор должен принять решение о покупке ценных бумаг, которые будут находиться в его портфеле до момента  $t = 1$ . Такую задачу называют задачей выбора инвестиционного портфеля.

Эффективность рискованной ценной бумаги зависит от трех факторов: цены покупки, которая точно известна; промежуточных выплат за период владения (дивидендов), которые точно не известны; цены продажи, которая неизвестна. Таким образом, финансовая операция, заключающаяся в покупке ценной бумаги с целью получения определенного дохода в будущем, является рискованной. Основная гипотеза, которая позволяет анализировать такую операцию, состоит в следующем: предполагаем, что каждое конкретное значение эффективности такой финансовой операции является реализацией случайной величины

$$
R = \frac{C_1 - C_0 + D}{C_0}
$$

где  $C_0$  – цена покупки,  $C_1$  – цена продажи,  $D$  – дивиденды, выплаченные за период владения.

Формируя портфель ценных бумаг, инвестор хотел бы максимизировать ожидаемую доходность портфеля при минимальном риске. Как правило, эти две цели противоречат друг другу. Принимая решение, инвестор стремится сделать так, чтобы эти лве цели были сбалансированы.

Доходность портфеля также является случайной величиной:

$$
R_p = \frac{W_1 - W_0}{W_0},
$$

где  $W_0$  – совокупная цена покупки ценных бумаг, входящих в портфель в момент  $t = 0$ ,  $W_1$  – совокупная рыночная цена ценных бумаг в момент  $t = 1$  и совокупный денежный доход от этих ценных бумаг (дивиденды), который владелец получит за период владения от момента  $t = 0$  до  $t = 1$ .

Любая случайная величина может характеризоваться двумя параметрами: ожидаемое или среднее значение (математическое ожидание) и стандартное отклонение (среднеквадратичное отклонение).

Согласно рассматриваемой модели, предполагается, что инвестор основывает свое решение по выбору портфеля только на этих двух параметрах. Следовательно, инвестор должен оценить ожидаемую доходность и стандартное отклонение каждого возможного портфеля. Затем он должен выбрать лучший из портфелей, основываясь на соотношении этих двух параметров. При этом ожидаемая доходность рассматривается как мера потенциального вознаграждения, связанная с конкретным портфелем, а стандартное отклонение - как мера риска, связанная с данным портфелем.

Итак, рассмотрим финансовую операцию, которая заключается в покупке ценных бумаг в момент  $t = 0$  по известной цене и в продаже их в момент  $t = 1$  по цене, заранее не известной. При этом инвестор может рассчитывать на получение промежуточных выплат. Обозначим  $m = M(R)$  – ожидаемое значение эффективности ценной бумаги – математическое ожидание случайной величины R (это среднее по всем реализациям (значениям) случайной величины, вычисленное с учетом частоты их возможного появления),  $V = M\{(R-m)^2\}$  – дисперсия или вариация случайной величины – мера отклонения в среднем случайной величины R от ее ожидаемого значения. Часто вместо дисперсии используют среднеквадратичное или стандартное отклонение  $\sigma = \sqrt{V}$ .

Ковариация  $V_{12} = M\{(R_1 - m_1)(R_2 - m_2)\}\$  характеризует статистическую взаимосвязь двух случайных величин  $R_1$  и  $R_2$ .

Риск вложений в конкретные ценные бумаги связан с неопределённостью будущих доходов и, следовательно, с неопределенностью эффективности данной операции. Чем больше стандартное отклонение, тем больше в среднем случайная величина может отклониться от своего ожидаемого значения, тем больше неопределенность и выше риск. С другой стороны, если  $\sigma = 0$ , то эффективность не отклоняется от своего ожилаемого значения, она принимает определённые не случайные значения, и риск отсутствует. Таким образом, стандартное отклонение характеризует уровень риска, связанный с конкретной ценной бумагой, и принимается в качестве *меры риска*.

Предположим, что инвестор вкладывает деньги не в один вид ценных бумаг, а

несколько. В этом случае говорят, что инвестор диверсифицирует свой портфель. Рассмотрим эффект такой диверсификации.

Пусть  $x_j$   $(j = 1, 2, ..., n)$  – доля общего вложения, приходящаяся на *j*-й вид ценных бумаг; *n* – количество видов ценных бумаг, которые инвестор включает в портфель. Очевидно, должно выполняться равенство

$$
\sum_{j=1}^{n} x_j = 1.
$$

Пусть *R<sup>p</sup>* – эффективность портфеля, *R<sup>j</sup>* – эффективность *j* -й ценной бумаги. Тогда

$$
R_p = \sum_{j=1}^n R_j x_j.
$$

Ожидаемая эффективность портфеля:

$$
m_p = M\{R_p\} = \sum_{j=1}^n x_j M\{R_j\} = \sum_{j=1}^n x_j m_j,
$$

где  $m_j = M\{R_j\}$  – ожидаемая эффективность *j*-й ценной бумаги. Отклонение от ожидаемой эффективности

$$
R_p - m_p = \sum_{j=1}^n x_j (R_j - m_j).
$$

Дисперсия эффективности портфеля:

$$
V_p = M\{(R_p - m_p)^2\} = \sum_{i=1}^n \sum_{j=1}^n x_i x_j M\{(R_i - m_i)(R_j - m_j)\} = \sum_{i=1}^n \sum_{j=1}^n V_{ij} x_i x_j,
$$

где  $V_{ij} = M \{ (R_i - m_i)(R_j - m_j) \}$  — ковариация случайных эффективностей  $R_i$  и  $R_j$  *i* ro и *j* -ro видов ценных бумаг. Нетрудно заметить, что

$$
V_{jj} = M\{(R_j - m_j)^2\} = \sigma_j^2.
$$

Предположим сначала, что случайные эффективности различных видов ценных бумаг взаимно некоррелированы. Это означает, что  $V_{ii} = 0$  при  $i \neq j$ . Тогда вариация портфеля и стандартное отклонение равны:

$$
V_p = \sum_{j=1}^n x_j^2 \sigma_j^2, \ \sigma_p = \sqrt{\sum_{j=1}^n x_j^2 \sigma_j^2}.
$$

Величина  $V_p$  (или  $\sigma_p$ ) характеризует неопределенность портфеля в целом и

называется риском портфеля.

Основные предположения, принимаемые при построении модели оптимизации портфеля.

- Инвесторы производят оценку инвестиционных портфелей, основываясь на  $1.$ ожидаемых доходностях и их стандартных отклонениях за период владения.
- 2. При выборе между двумя портфелями инвесторы предпочтут тот, который при прочих равных условиях даёт наибольшую ожидаемую доходность.
- 3. При выборе между двумя портфелями инвестор предпочтет тот, который при прочих равных условиях имеет наименьшее стандартное отклонение.
- 4. Частные активы бесконечно делимы. Это значит, что инвестор при желании может купить часть акции.
- 5. Налоги и операционные издержки несущественны.

При этих предположениях можно сформулировать следующую оптимизационную задачу: определить доли вложений  $x_j$  ( $j = 1, 2, ..., n$ ) минимизирующие вариацию (риск) портфеля

$$
V_p = \sum_{i=1}^n \sum_{j=1}^n V_{ij} x_i x_j ,
$$

при условии, что обеспечивается заданное значение  $m_p$  ожидаемой эффективности портфеля

$$
m_p = \sum_{j=1}^n m_j x_j.
$$

Кроме того, должны быть выполнены дополнительные ограничения вида

$$
\sum_{j=1}^{n} x_j = 1, \ x_j \ge 0
$$

при всех  $j = 1, 2, ..., n$ .

Ланная залача с учетом послелнего ограничения называется залачей квалратичного программирования.

#### Залание

1. Выберите 5 акций различных компаний. Найдите в интернете котировки этих акций на 20хх г. (текущий год) (котировки можно найти на сайте www.finam.ru в разделе «Экспорт»). Сформируйте оптимальный портфель, считая, что продажа будет выполнена в следующем месяце, используя средние значения котировок за каждый месяц (дивиденды не выплачиваются, и поэтому их величина не учитывается).

Рекомендации: Найдите в Интернете ежемесячную цену С продажи акции за последние 24 месяца для каждого вида акций. Рассмотрите процедуру проведения онлайнторгов и типы регистрируемых цен (last bit, low, high), обоснуйте выбор той или иной цены в качестве величины С. После этого рассчитайте доходность  $R$  за каждый месяц для каждого вида акции, а затем - среднее значение доходности для каждого вида акций  $m_i$ , дисперсию  $\sigma_i^2$  и матрицу ковариации  $V_{ii}$ . Теперь может быть построена модель для нахождения оптимального портфеля.

2. Предполагая, что вы решили купить 100 акций, напишите какое количество акций каждой компании вы приобретете (согласно полученному оптимальному портфелю) и за какую цену вы купите ваш портфель.

#### 3.9 Лабораторная работа №9. Динамическое программирование

В задачах динамического программирования процесс принятия решения разбит на шаги, на каждом из которых принимается оптимальное решение, приводящее в максимум значение целевой функции.

#### Задание (для вариантов 1-8)

Общая сумма в 4 млн. руб. распределяются между тремя предприятиями в количествах, кратных 1 млн. руб. В результате выделения средств k - му предприятию в размере и оно дает доход  $J_k(u)$ ,  $k = 1, 2, 3$ , величина которого может быть найдена из таблины 1

Используя метод динамического программирования, определить такой план распределения средств между предприятиями, при котором суммарный доход максимален.

- 1) Решить задачу «вручную». Описать действия, производимые на каждом этапе. Промежуточные результаты свести в общую таблицу.
- 2) В среде MathCAD напишите программу расчета средств, которые необходимо выделить каждому предприятию. Исходные данные для программы: число предприятий  $k$ , количество вариантов вложений в проект, матрица полученного дохода при заданном вложении.

#### Вариант 1

Таблина 1.

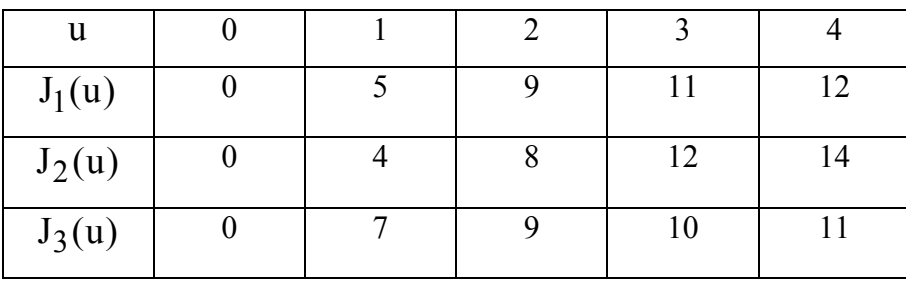

Пусть общая сумма увеличилась на 1 млн. руб. Добавьте еще один вариант вложения (Таблица 2).

Таблица 2

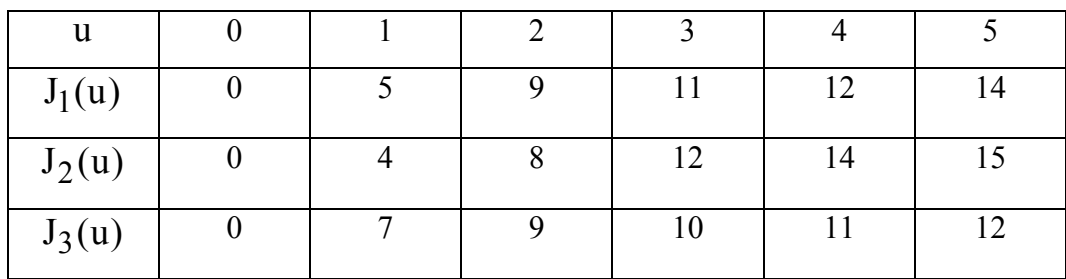

*Вариант 2* 

Таблица 1.

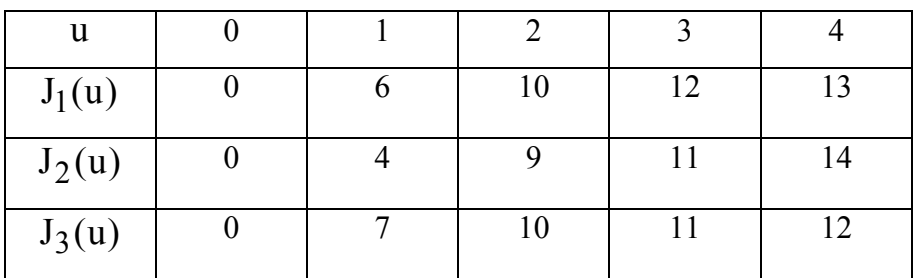

Пусть общая сумма увеличилась на 1 млн. руб. Добавьте еще один вариант вложения (Таблица 2).

Таблица 2

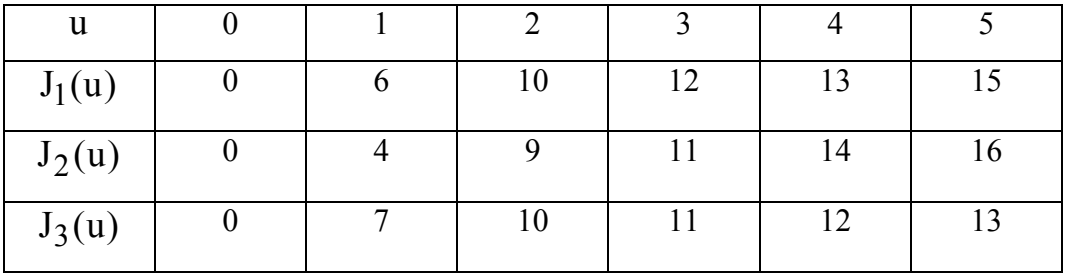

*Вариант 3* 

Таблица 1.

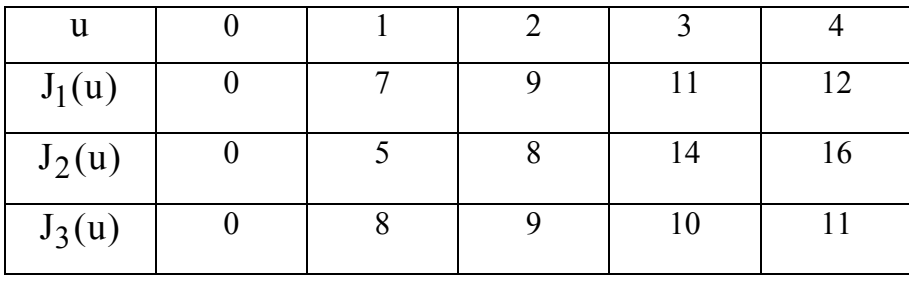

Пусть общая сумма увеличилась на 1 млн. руб. Добавьте еще один вариант вложения (Таблица 2).

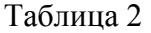

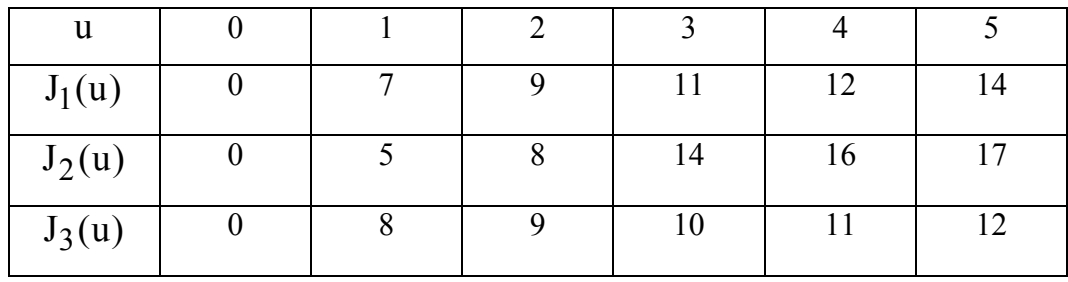

Таблица 1.

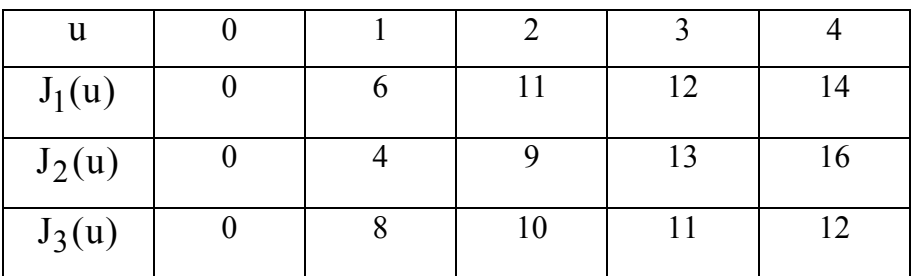

Пусть общая сумма увеличилась на 1 млн. руб. Добавьте еще один вариант вложения (Таблица 2).

*Вариант 4* 

Таблица 2

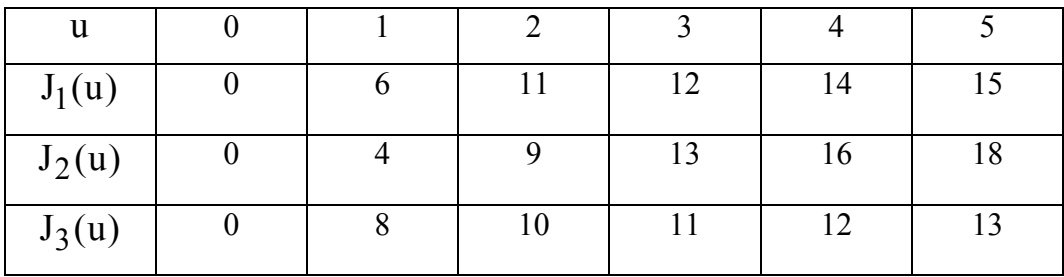

*Вариант 5* 

Таблица 1.

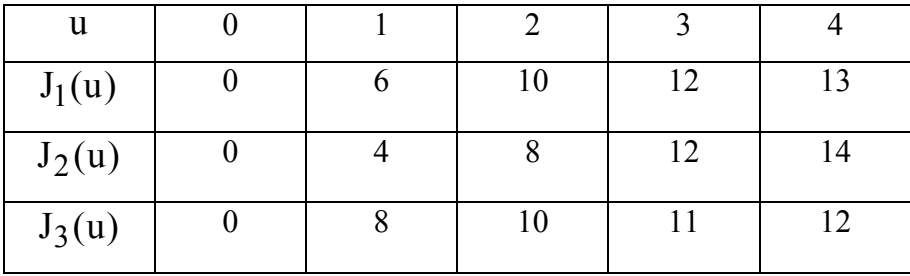

Пусть общая сумма увеличилась на 1 млн. руб. Добавьте еще один вариант вложения (Таблица 2).

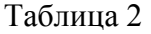

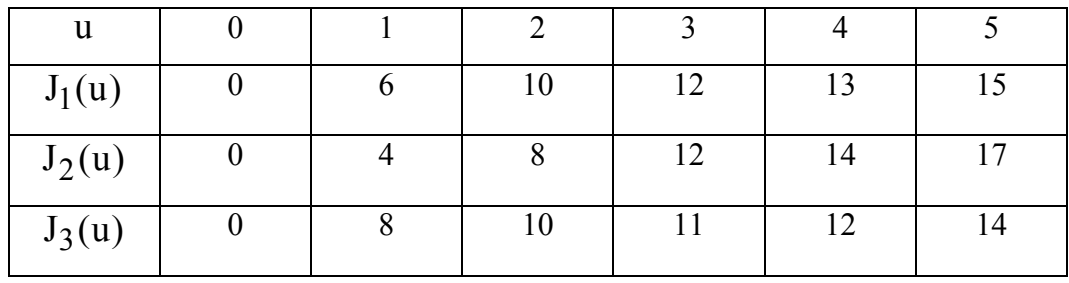

## *Вариант 6*

Таблица 1.

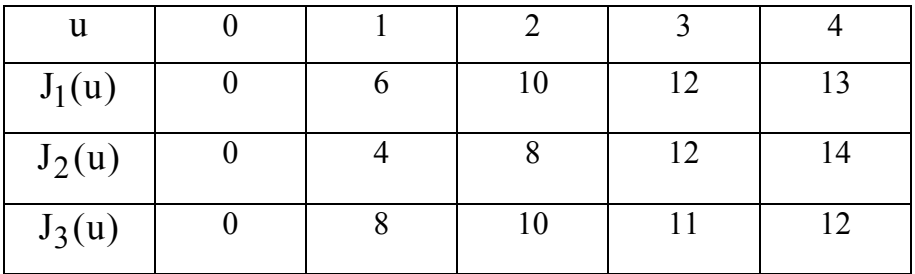

Пусть дополнительно имеется еще одно предприятие с функцией дохода  $\,{\rm J}_4({\rm u})\,$  (Таблица 2).

Таблица 2

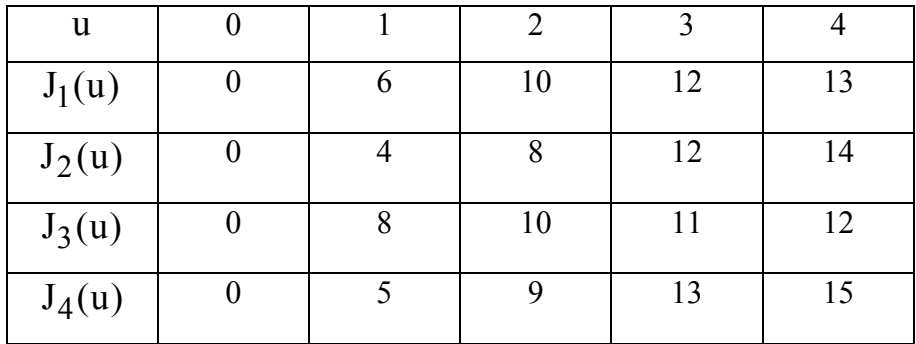

*Вариант 7* 

Таблица 1.

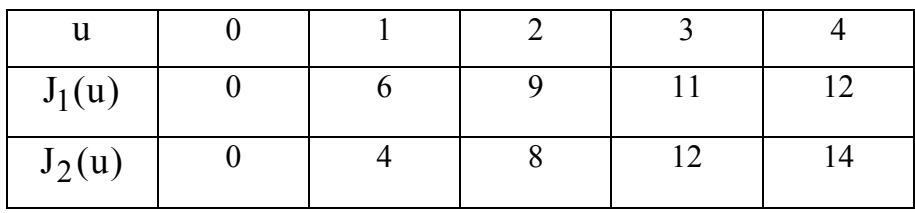

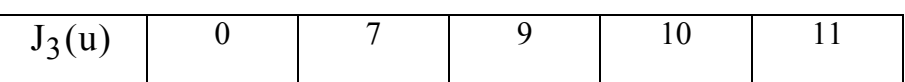

Пусть дополнительно имеется еще одно предприятие с функцией дохода  $\,{\rm J}_4({\rm u})\,$  (Таблица 2).

50

Таблица 2

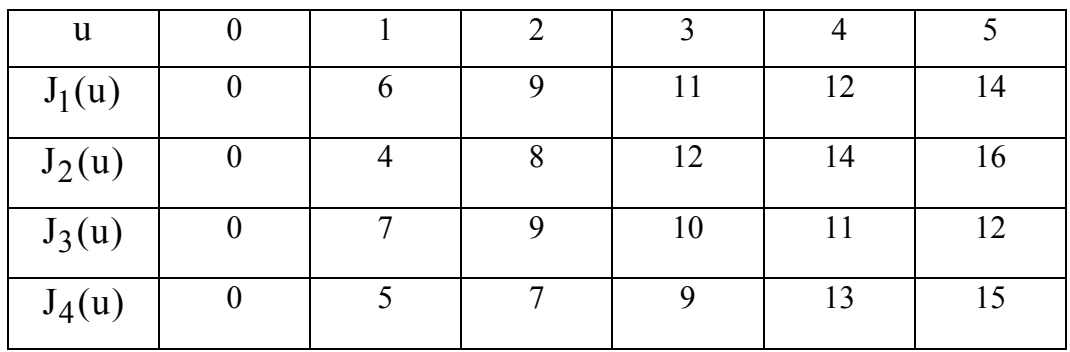

## *Вариант 8*

Таблица 1.

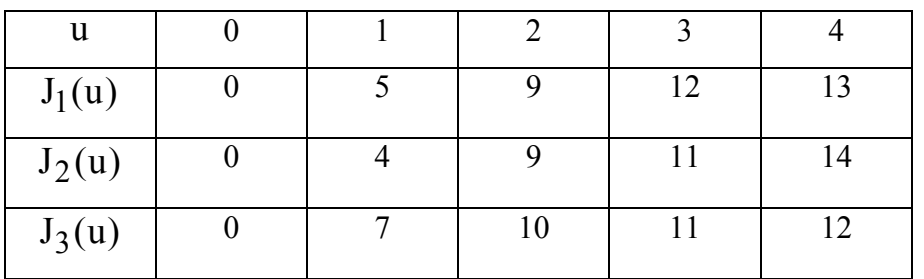

Пусть дополнительно имеется еще одно предприятие с функцией дохода  $\,{\rm J}_4(u)\,$  (Таблица 2).

Таблица 2

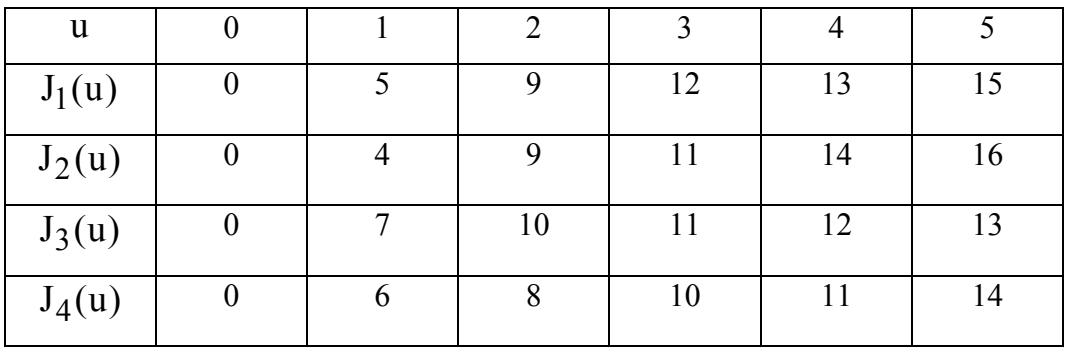

## **Задание (для вариантов 9-12)**

Планируется производство на двух предприятиях в течение N лет. Начальные средства, предназначенные для выделения предприятиям, составляют  $S$  руб. Средства в размере u руб., вложенные в производство на 1-ом предприятии в начале каждого года, приносят к концу этого года доход  $J_1(u)$  руб и возвращаются в размере  $f_1(u) < u$ ; аналогично, средства u, вложенные в предприятие 2, дают доход  $J_2(u)$ руб и возвращаются в размере  $f_2(u) < u$ . По истечении каждого года все оставшиеся средства заново перераспределяются между предприятиями, новых средств не поступает и доход в производство не вкладывается..

Используя метод динамического программирования, найти такой способ распределения средств предприятиям, при котором суммарный доход двух предприятий за N лет будет максимальным.

- 1) Решить задачу «вручную». Описать действия, производимые на каждом этапе.
- 2) В среде MathCAD напишите программу расчета средств, которые необходимо выделить каждому предприятию.

| Вариант | د     | n              | $J_1(u)$ | $f_1(u)$ | $J_2(u)$ | $f_2(u)$ |
|---------|-------|----------------|----------|----------|----------|----------|
| 9       | 10000 | $\overline{4}$ | 0, 4u    | 0, 5u    | 0, 3u    | 0, 8u    |
| 10      | 12000 | $\overline{4}$ | 0, 4u    | 0, 6u    | 0, 3u    | 0, 7u    |
| 11      | 15000 | $\overline{4}$ | 0, 4u    | 0, 5u    | 0, 2u    | 0, 6u    |
| 12      | 20000 | $\overline{4}$ | 0, 5u    | 0, 6u    | 0, 3u    | 0, 9u    |

Решить задачу при исходных данных, соответствующих вашему варианту.

#### **Задание (для вариантов 13-15)**

 Составить оптимальный план ежегодного распределения средств между двумя предприятиями в течение трехлетнего планового периода при следующих условиях: 1) начальная сумма составляет  $S = 400 : 2$ ) вложенные средства в размере u приносят на предприятии 1 доход  $J_1(u)$  и возвращаются в размере 60% от  $u$ , а на предприятии 2 – соответственно  $J_2(u)$  и 20%; 3) ежегодно распределяются все наличные средства, получаемые из возвращенных средств; 4) функции  $J_1(u)$  и  $J_2(u)$  заданы в табл. 1.

1) Решить задачу «вручную». Описать действия, производимые на каждом этапе.

2) В среде MathCAD напишите программу расчета средств, которые необходимо выделить каждому предприятию.

#### *Вариант 13*

Таблица 1

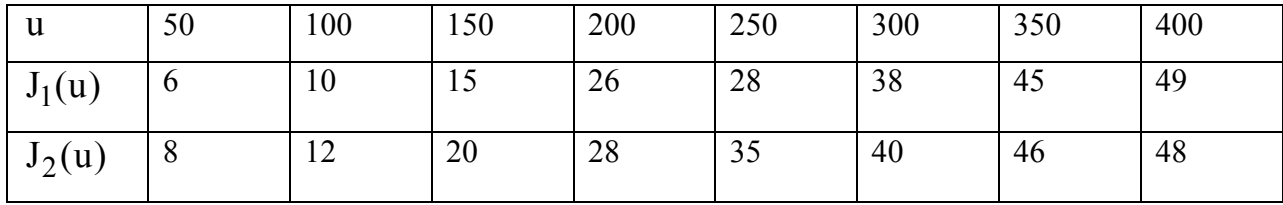

#### *Вариант 14*

Таблица 1

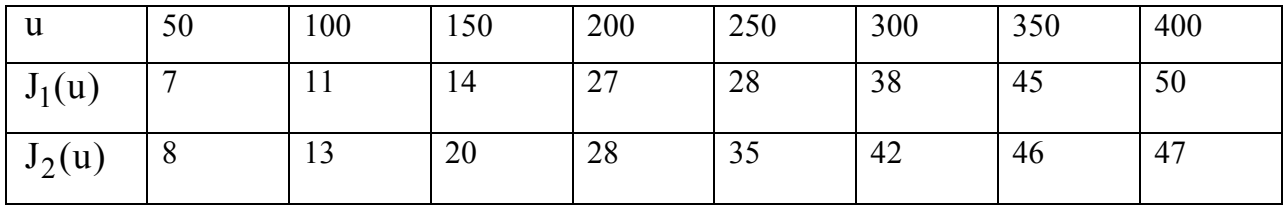

#### *Вариант 15*

Таблица 1

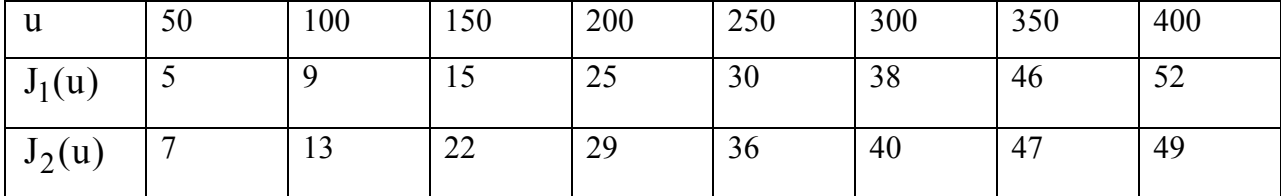

#### **Задание (для вариантов 16-18)**

Планируемый период разделен на N промежутков времени, в которых задан расход  $d_k$  (k = 1,2,..., N), производимый в конце каждого из промежутков. Известны начальный уровень запасов  $\mathrm{X}_0$  и зависимость суммарных затрат на хранение и пополнение запасов в данном периоде от уровня хранимых запасов и их пополнения. Известен также конечный уровень запасов  $X_N$ .

 Требуется определить размеры пополнения запасов в каждом промежутке времени для удовлетворения заданного расхода из условия минимизации суммарных затрат за весь планируемый период времени.

Затраты не зависят от промежутка времени состоят из двух слагаемых:

$$
J(x^{(k-1)}, u^{(k)}) = \varphi_k + \psi_k,
$$

где  $\phi(\textbf{x}^{(\text{k}-1)})$  – затраты на хранение;  $\psi_{\textbf{k}}$  – затраты на пополнение

$$
\varphi_{k} = 0.1x^{(k-1)} + 0.05u^{(k)},
$$
  
\n
$$
\psi_{k} =\begin{cases}\n0 & \text{if } \text{if } u^{(k)} = 0, \\
6 + 0.04u^{(k)} & \text{if } \text{if } u^{(k)} < 150 \\
12 + 0.16u^{(k)} & \text{if } \text{if } u^{(k)} \le u^{(k)}\n\end{cases}
$$

- 1) Решить задачу «вручную». Описать действия, производимые на каждом этапе.
- 2) В среде MathCAD напишите программу расчета размера пополнения запаса в каждом промежутке времени.

Решить задачу при исходных данных, соответствующих вашему варианту.

| Вариант        | 2 L L L | $\Delta N$ | u.  | $u_2$ | $\mathbf{u}_2$ |
|----------------|---------|------------|-----|-------|----------------|
| 10             | 100     | 30         | 150 | 50    | 100            |
| _              | 150     | 80         | 200 | 100   | 150            |
| $\Omega$<br>18 | 120     | 50         | 170 | 70    | 130            |

#### **Задание (для вариантов 19-20)**

Планируемый период разделен на N промежутков времени, в которых задан расход  $d_k$  (k = 1,2,..., N), производимый в конце каждого из промежутков. Известны начальный уровень запасов  $\mathrm{X}_0$  и зависимость суммарных затрат на хранение и пополнение запасов в данном периоде от уровня хранимых запасов и их пополнения. Известен также конечный уровень запасов  $X_N$ .

Определить оптимальное пополнение запасов в течение четырех периодов при следующих условиях.

Пополнение запасов может производиться партиями, кратными 50; функции затрат на хранение  $\varphi(x^{(k-1)} + 0.5u^{(k)})$  и на пополнение  $\psi(u^{(k)})$  не зависят от промежутка времени и заданы в табл. 1.

- 1) Решить задачу «вручную». Описать действия, производимые на каждом этапе.
- 2) В среде MathCAD напишите программу расчета размера пополнения запаса в каждом промежутке времени.

## *Вариант 19*

Таблица 1

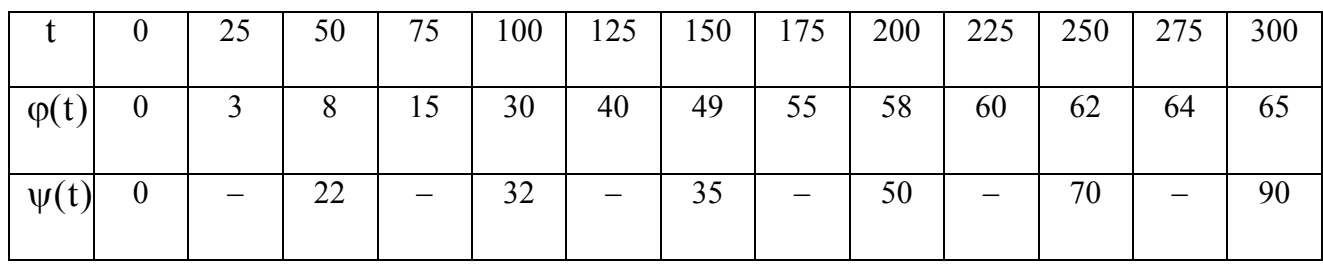

 $N = 4$ ;  $X_0 = 100$ ;  $X_N = 0$ ;  $d_1 = 150$ ,  $d_2 = 50$ ,  $d_3 = d_4 = 100$ .

## *Вариант 20*

Таблица 1

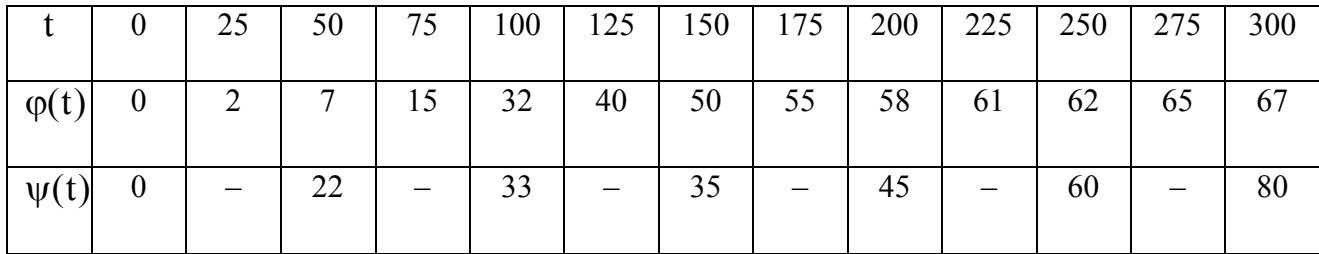

 $N = 4$ ;  $X_0 = 150$ ;  $X_N = 50$ ;  $d_1 = 200$ ,  $d_2 = 100$ ,  $d_3 = d_4 = 150$ .

#### 4. СПИСОК ЛИТЕРАТУРЫ

- 1) Есипов Б.А. Методы исследования операций: Учебное пособие. СПб.: Изд-во «Лань», 2010. – 256с. (электр. ресурс). – Режим доступа: http://e.lanbook.com/view/book/144/
- 2) Исследование операций в экономике: Учебн. пособие для вузов/Под ред. Проф. Н.Ш. Кремера. — М.: Банки и биржи, ЮНИТИ, 2006. – 407с.
- 3) Гладких Б. А. Методы оптимизации и исследование операций для бакалавров информатики Ч. 1.: учебное пособие. Томск: Изд-во НТЛ, 2009. – 198 с. /http://sun.tsu.ru/mminfo/books/2010/000374996/000374996.djvu (электронное издание djvu 1,0 Mb)
- 4) Гладких Б. А. Методы оптимизации и исследование операций для бакалавров информатики Ч. 2.: учебное пособие. Томск: Изд-во НТЛ, 2011. – 263 с./ http://sun.tsu.ru/mminfo/books/2012/000416882/000416882.pdf (электронное издание Adobe PDF 7,6 M)
- 5) Карпенко А.П. Методы оптимизации (базовый курс) [Электронный ресурс]. режим доступа: http://bigor.bmstu.ru/?cnt/?doc=MO/base.cou – свободный.
- 6) Штойер Р. Многокритериальная оптимизация. Теория, вычисления и приложения: Пер. с англ. – М.: Радио и связь, 1992. – 504 с.
- 7) Подиновский В.В., Ногин В.Д. Парето-оптимальные решения многокритериальных задач. – М.: Наука. Главная редакция физико-математической литературы, 1982. – 256 с.
- 8) Лихачева Л.Н., Щепина И.Н., Воищева О.С., Щекунских С.С. Практикум по применению экономико-математических моделей для формирования продуктовой (производственной) программы коммерческой организации. – Воронеж, Изд-во ВГУ, 1999.
- 9) Мицель А.А., Зедина М.А. Оптимизация годовой производственной программы предприятия методом справедливого компромисса// Экономический анализ. Теория и практика. 2012, 41(296), с. 54-60.

## **Приложение**

## **Пример отчета по лабораторной работе**

Министерство образования и науки Российской Федерации

Федеральное государственное бюджетное образовательное учреждение высшего профессионального образования

## ТОМСКИЙ ГОСУДАРСТВЕННЫЙ УНИВЕРСИТЕТ СИСТЕМ УПРАВЛЕНИЯ И РАДИОЭЛЕКТРОНИКИ

Факультет СИСТЕМ УПРАВЛЕНИЯ (ФСУ) Кафедра автоматизированных систем управления (АСУ)

## **Линейное программирование. Задача о диете**

Отчет по лабораторной работе № 1 по дисциплине «Исследование операций и методы оптимизации в экономике»

> Выполнил: Студент гр.\_\_\_\_ И.О. Фамилия « »\_\_\_\_\_\_\_\_\_\_2014 г.

Руководитель: И.О. Фамилия руководителя « »  $2014$  г.

#### Задание

1) В таблице представлена информация о некоторых продуктах: количестве белка, жиров и углеводов, содержащихся в них, а также калорийность и цена (за 100 г.). Необходимо сформировать дневной рацион из 10-15 продуктов, считая, что суточная потребность человека в белке, жирах, углеводах и энергии составляет соответственно 60 г., 70 г., 280 г. и 1826 килокалорий.

Для решения этой задачи необходимо построить математическую модель и реализовать ее в пакете MathCad.

2) Модифицировать модель с учетом вкусовых качеств продуктов. Для этого проставьте для каждого выбранного продукта числовые значения по шкале от 0 до 10 (0 для наименее вкусных продуктов, 10 - для наиболее вкусных продуктов) и задайте суточное ограничение. Например, для творога поставим балл равный 5, для моркови – 6, для сыра – 8 и т.д., при этом в сумме вкусовые качества должны быть не меньше 30.

3) Рассчитайте стоимость полученного набора продуктов.

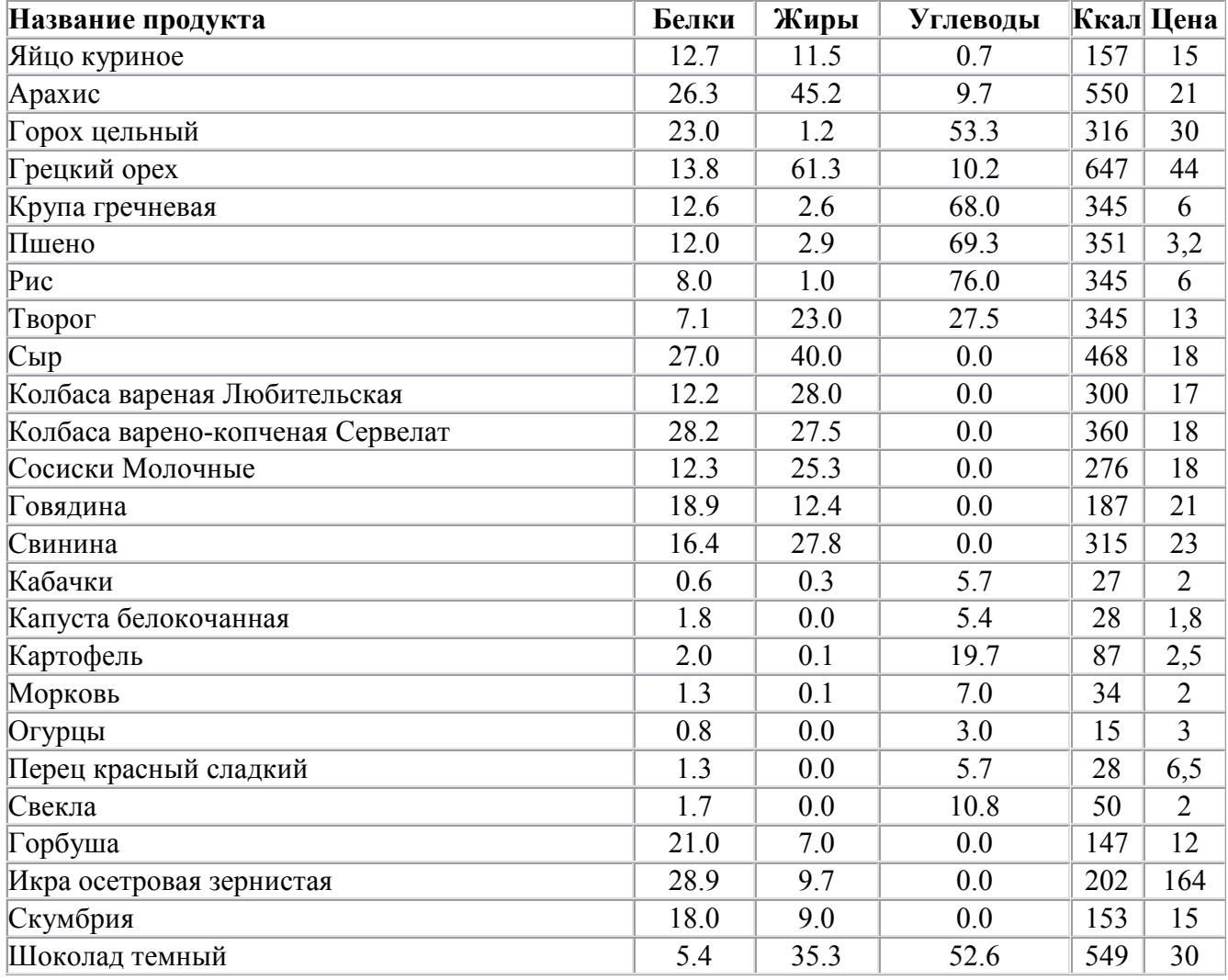

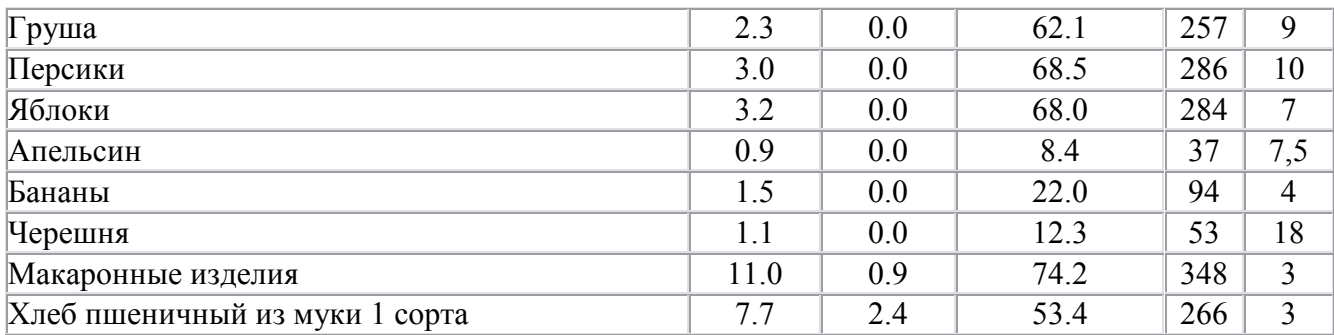

#### **Решение**

1) Выберем следующие 15 продуктов, представленные в таблице 1.

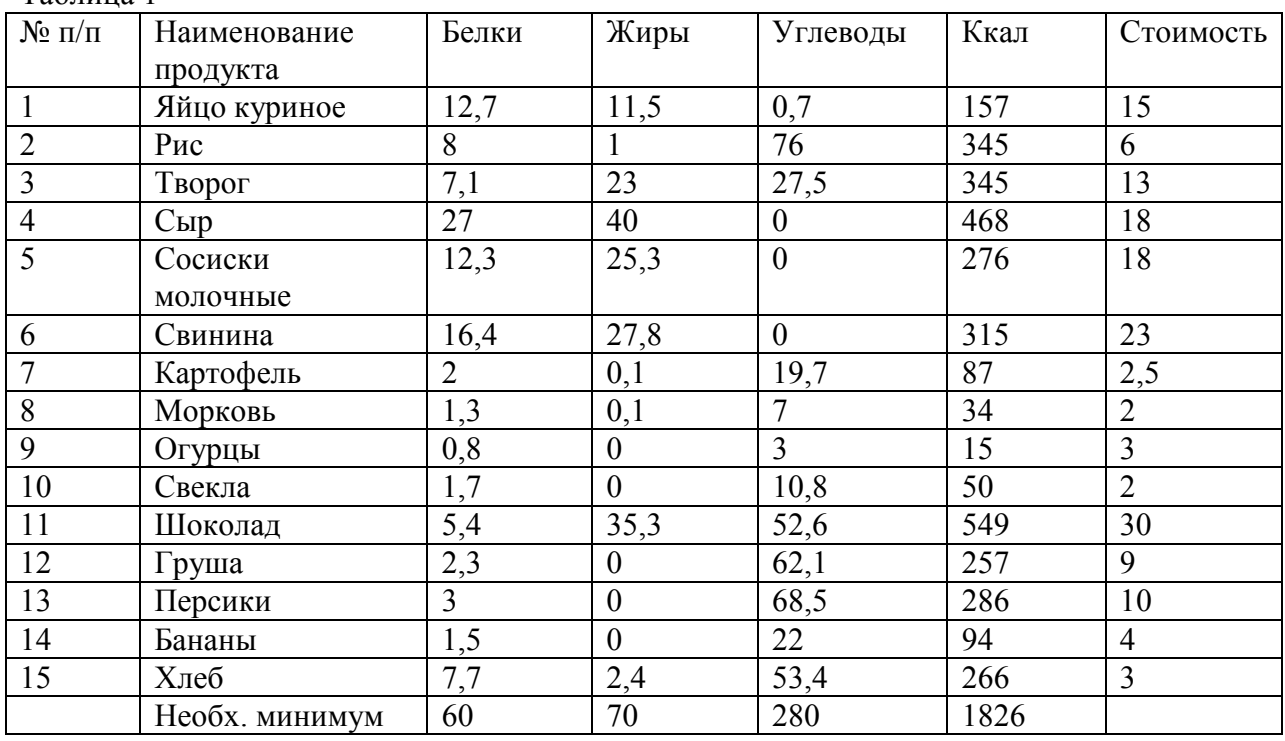

Таблица 1

Обозначим через  $x_0, ..., x_{14}$  - количество продуктов, входящих в дневной рацион.

Из условия задачи получаем следующую систему неравенств

$$
\begin{cases}\n12,7x_0 + 8x_1 + 7,1x_2 + 27x_3 + 12,3x_4 + 16,4x_5 + \dots + 7,7x_{14} \ge 60; \\
11,5x_0 + 1x_1 + 23x_2 + 40x_3 + 25,3x_4 + 27,8x_5 + \dots + 2,4x_{14} \ge 70; \\
0,7x_0 + 76x_1 + 27,5x_2 + \dots + 53,4x_{14} \ge 280; \\
157x_0 + 345x_1 + 345x_2 + 468x_3 + 276x_4 + 315x_5 + \dots + 266x_{14} \ge 1826.\n\end{cases}
$$
\n(1)

Кроме того, значения переменных должны удовлетворять следующему условию

$$
x_0, x_1, \dots, x_{14} \ge 0
$$

Целевая функция, характеризующая общую стоимость, будет иметь следующий

вид

$$
f = 15x_0 + 6x_1 + 13x_2 + 18x_3 + 18x_4 + 23x_5 + ... + 3x_{14} \rightarrow \text{min}.
$$

Реализуем данную модель в пакете MathCAD..

Запишем целевую функцию.

$$
f(x):=15x_0+6x_1+13x_2+18x_3+18x_4+23x_5+2.5x_6+2x_7+3x_8+2x_9+30x_{10}+9x_{11}+10x_{12}+4x_{13}+3x_{14}
$$

Создадим матрицу  $M$ , содержащую информацию о том, сколько жиров, белков, углеводов и калорий содержится в 100 гр. каждого выбранного продукта и матрицу ограничений  $O$ .

$$
M := \begin{pmatrix} 12.7 & 8 & 7.1 & 27 & 12.3 & 16.4 & 2 & 1.3 & 0.8 & 1.7 & 5.4 & 2.3 & 3 & 1.5 & 7.7 \\ 11.5 & 1 & 23 & 40 & 25.3 & 27.8 & 0.1 & 0.1 & 0 & 0 & 35.3 & 0 & 0 & 0 & 2.4 \\ 0.7 & 76 & 27.5 & 0 & 0 & 0 & 19.7 & 7 & 3 & 10.8 & 52.6 & 62.1 & 68.5 & 22 & 53.4 \\ 157 & 345 & 345 & 468 & 276 & 315 & 87 & 34 & 15 & 50 & 549 & 257 & 286 & 94 & 266 \end{pmatrix}
$$
  

$$
O := \begin{pmatrix} 60 \\ 70 \\ 280 \\ 1826 \end{pmatrix}
$$

Запишем условия и получим результат.

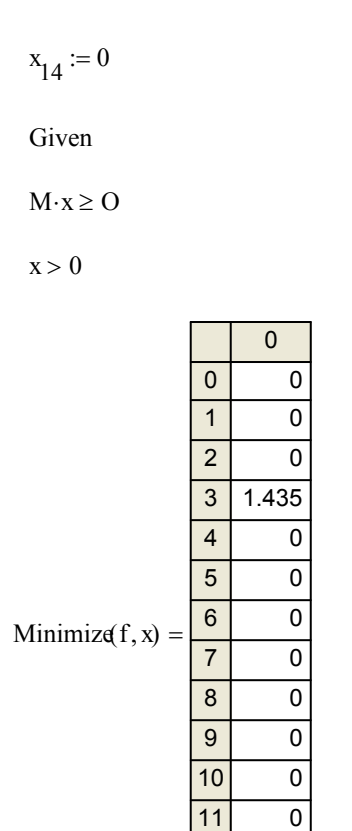

 $\overline{12}$ 

 $\overline{13}$ 

 $\boxed{14}$ 

 $\overline{0}$ 

 $\overline{0}$ 

 $5.243$ 

Таким образом, согласно полученному результату наиболее оптимальным будет употребление 143, 5 грамма сыра и 524,3 грамма хлеба.

2) Введем теперь в рассмотрение вкусовые качества продуктов. В табл.2 запишем вкусовую оценку каждого продукта по шкале от 1 до 10.

Таблица 2

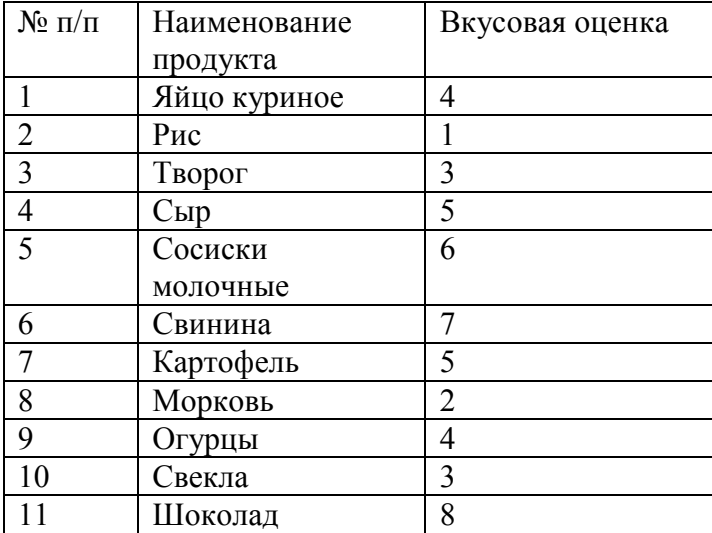

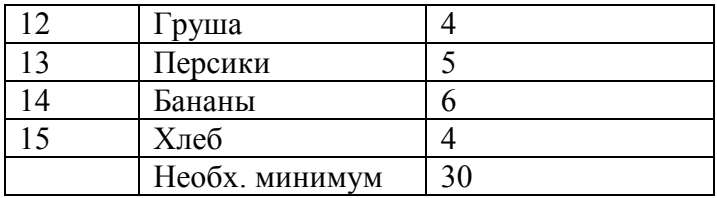

В этом случае в систему неравенств (1), описанную выше, будет добавлено еще одно неравенство

$$
\begin{cases}\n12,7x_0 + 8x_1 + 7,1x_2 + 27x_3 + 12,3x_4 + 16,4x_5 + \dots + 7,7x_{14} \ge 60; \\
11,5x_0 + 1x_1 + 23x_2 + 40x_3 + 25,3x_4 + 27,8x_5 + \dots + 2,4x_{14} \ge 70; \\
0,7x_0 + 76x_1 + 27,5x_2 + \dots + 53,4x_{14} \ge 280; \\
157x_0 + 345x_1 + 345x_2 + 468x_3 + 276x_4 + 315x_5 + \dots + 266x_{14} \ge 1826; \\
4x_0 + x_1 + 3x_2 + 5x_3 + 6x_4 + 7x_5 + \dots + 4x_{14} \ge 30.\n\end{cases}
$$

Решение в системе MathCAD будет иметь следующий вид

$$
f(x) := 15x_0 + 6x_1 + 13x_2 + 18x_3 + 18x_4 + 23x_5 + 2.5x_6 + 2x_7 + 3x_8 + 2x_9 + 30x_{10} + 9x_{11} + 10x_{12} + 4x_{13} + 3x_{14}
$$

$$
M := \left( \begin{array}{ccccccccccccc} 12.7 & 8 & 7.1 & 27 & 12.3 & 16.4 & 2 & 1.3 & 0.8 & 1.7 & 5.4 & 2.3 & 3 & 1.5 & 7.7 \\ 11.5 & 1 & 23 & 40 & 25.3 & 27.8 & 0.1 & 0.1 & 0 & 0 & 35.3 & 0 & 0 & 0 & 2.4 \\ 0.7 & 76 & 27.5 & 0 & 0 & 0 & 19.7 & 7 & 3 & 10.8 & 52.6 & 62.1 & 68.5 & 22 & 53.4 \\ 157 & 345 & 345 & 468 & 276 & 315 & 87 & 34 & 15 & 50 & 549 & 257 & 286 & 94 & 266 \\ 4 & 1 & 3 & 5 & 6 & 7 & 5 & 2 & 4 & 3 & 8 & 4 & 5 & 6 & 4 \end{array} \right)
$$

$$
O := \begin{pmatrix} 60 \\ 70 \\ 280 \\ 1826 \\ 30 \end{pmatrix}
$$

 $x_{14} := 0$ Given  $M \cdot x \geq 0$  $x > 0$ 

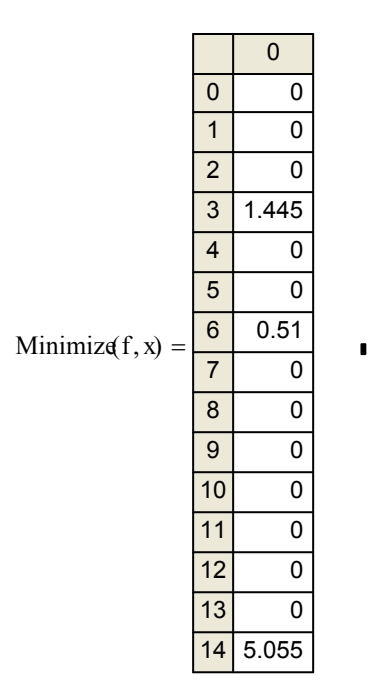

Таким образом, с учетом вкусовых качеств продуктов получился следующий набор: 144,5 гр. сыра, 51 гр. картофеля и 505,5 гр. хлеба.

3) Наконец рассчитаем стоимость полученного набора продуктов. Для первого варианта (без учета вкусовых качеств) стоимость составит 4156 руб.

 $f := 18.143.5 + 3.524.3$  $f = 4.156 \times 10^3$ 

С учетом вкусовых качеств продуктов стоимость составит 4245 руб.

3)  $f = 4.245 \times 10^3$  $f := 18.144.5 + 51.2.5 + 3.505.5$